# Package 'reproducer'

December 19, 2019

Title Reproduce Statistical Analyses and Meta-Analyses

Version 0.3.1

Date 2019-12-19

Encoding UTF-8

Maintainer Lech Madeyski <lech.madeyski@gmail.com>

Description Includes data analysis functions (e.g., to calculate effect sizes and 95% Confidence Intervals (CI) on Standardised Effect Sizes (d) for AB/BA cross-over repeated-measures experimental designs), data presentation functions (e.g., density curve overlaid on histogram), and the data sets analyzed in different research papers in software engineering (e.g., related to software defect prediction or multi-site experiment concerning the extent to which structured abstracts were clearer and more complete than conventional abstracts) to streamline reproducible research in software engineering.

**Depends** R  $(>= 3.5.0)$ 

License CC BY 4.0

LazyData true

URL <http://madeyski.e-informatyka.pl/reproducible-research/>

**Imports** openxlsx ( $>= 2.4.0$ ), ggplot2 ( $>= 2.0.0$ ), gridExtra( $>= 0.9.1$ ),  $xtable(>= 1.7-4)$ ,  $metafor(>= 1.9-2)$ ,  $lme4(>= 1.1-10)$ ,  $MASS(>=$ 7.3-45), stats(>= 3.5.2), reshape(>= 0.8.8), GetoptLong(>= 0.1.7),  $dplyr(>= 0.8.0.1)$ ,  $http(>= 1.4.0)$ , jsonlite( $>= 1.6$ ), tidyr( $>= 0.8.3$ ), readr( $>= 1.3.1$ ), stringr( $>= 1.4.0$ ), tibble( $>=$ 2.1.1)

#### RoxygenNote 7.0.2

Suggests testthat, assertthat

#### NeedsCompilation no

Author Lech Madeyski [cre, aut, ctb], Barbara Kitchenham [ctb] (Data and code contributor), Tomasz Lewowski [ctb] (Data and code contributor), Marian Jureczko [ctb] (Data contributor), David Budgen [ctb] (Data contributor), Pearl Brereton [ctb] (Data contributor),

Jacky Keung [ctb] (Data contributor), Stuart Charters [ctb] (Data contributor), Shirley Gibbs [ctb] (Data contributor), Amnart Pohthong [ctb] (Data contributor)

# Repository CRAN

Date/Publication 2019-12-19 18:20:02 UTC

# R topics documented:

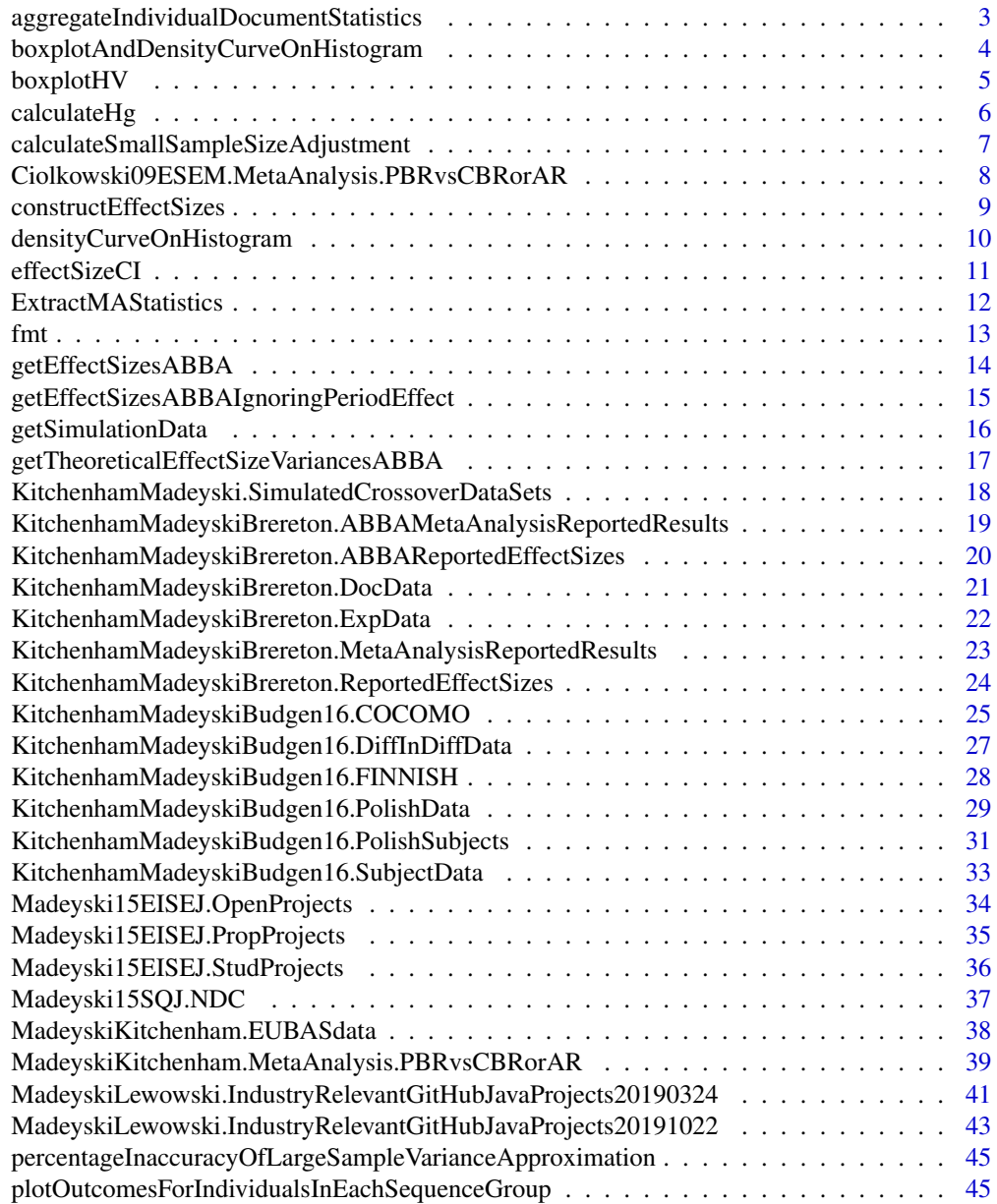

<span id="page-2-0"></span>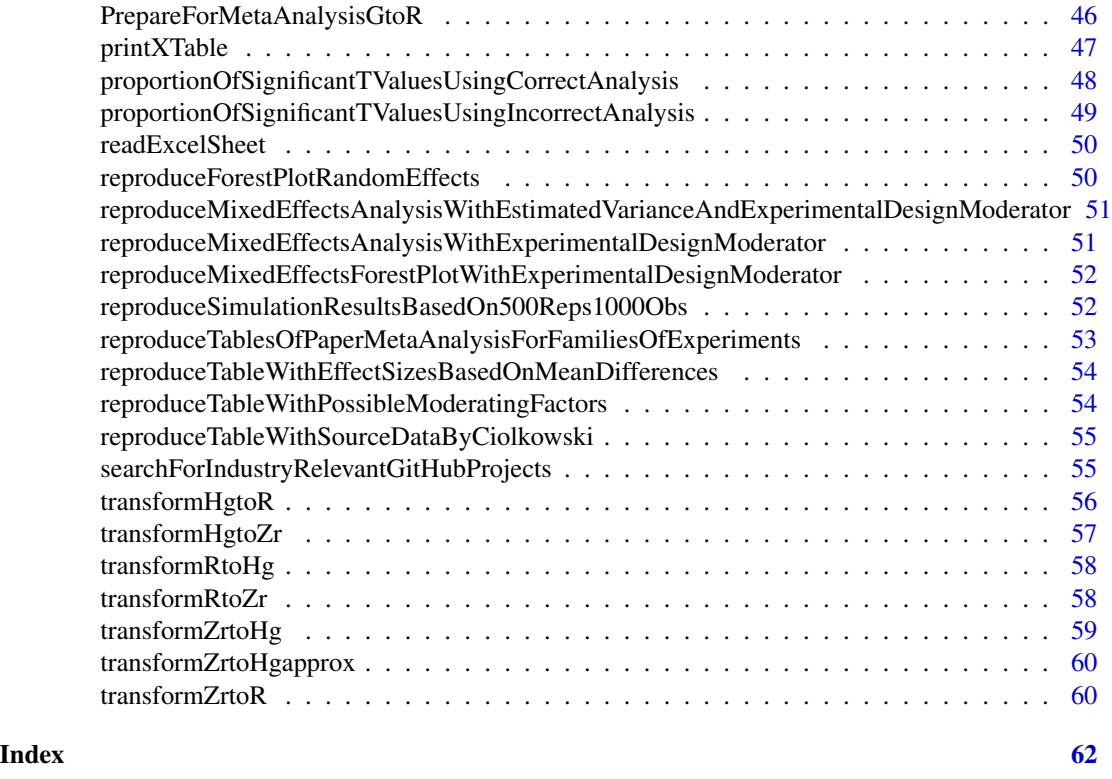

# aggregateIndividualDocumentStatistics

*aggregateIndividualDocumentStatistics*

# Description

This function assumes an ABBA crossover experiment has reported means and variances for each technique in each time period. We calculate the weighted mean and pooled within group variance for the observations arising from the two different sets of materials for a specific technique.

# Usage

```
aggregateIndividualDocumentStatistics(D1.M, D1.SD, D1.N, D2.M, D2.SD, D2.N)
```
# Arguments

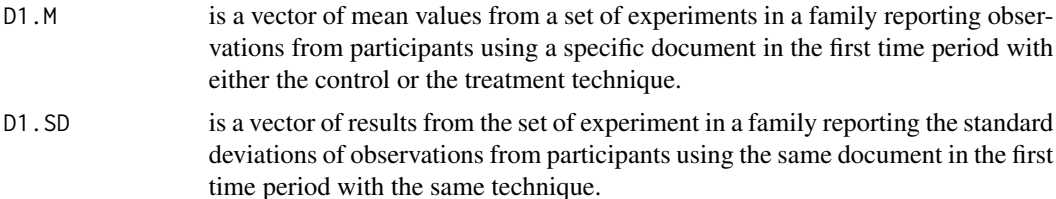

<span id="page-3-0"></span>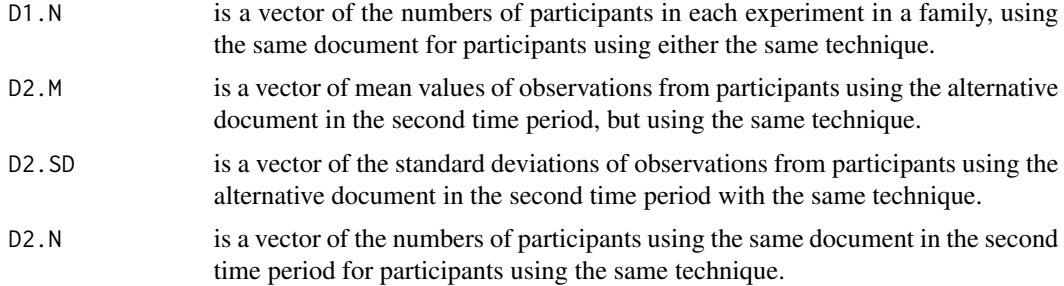

#### Value

data frame incl. the overall weighted mean and pooled standard deviation

# Author(s)

Barbara Kitchenham and Lech Madeyski

# Examples

```
aggregateIndividualDocumentStatistics(10, 2, 20, 15, 2, 20)
# M SD
#1 12.5 2
```
boxplotAndDensityCurveOnHistogram *boxplotAndDensityCurveOnHistogram*

# Description

Boxplot and density curve overlaid on histogram

# Usage

```
boxplotAndDensityCurveOnHistogram(df, colName, limLow, limHigh)
```
# Arguments

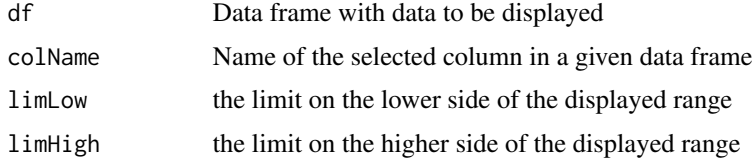

# Value

A figure being a density curve overlaid on histogram

# <span id="page-4-0"></span>boxplotHV 5

# Author(s)

Lech Madeyski

# Examples

```
library(ggplot2)
library(grid)
library(gridExtra)
boxplotAndDensityCurveOnHistogram(Madeyski15EISEJ.PropProjects, "STUD", 0, 100)
boxplotAndDensityCurveOnHistogram(Madeyski15SQJ.NDC, "simple", 0, 100)
```
boxplotHV *boxplotHV*

# Description

Box plot

# Usage

boxplotHV(df, colName, limLow, limHigh, isHorizontal)

# Arguments

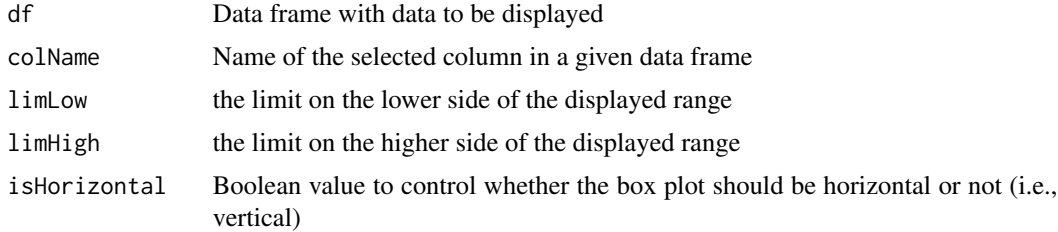

# Value

A box plot

#### Author(s)

Lech Madeyski

# Examples

```
boxplotHV(Madeyski15EISEJ.PropProjects, "STUD", 0, 100, TRUE)
boxplotHV(Madeyski15EISEJ.PropProjects, "STUD", 0, 100, FALSE)
boxplotHV(Madeyski15SQJ.NDC, "simple", 0, 100, FALSE)
boxplotHV(Madeyski15SQJ.NDC, "simple", 0, 100, TRUE)
```
<span id="page-5-0"></span>calculateHg *calculateHg*

# Description

This function calculates Hedges g and Hedges g adjusted given the basic experimental statistics the mean values for participants, number of observations (participants), and standard deviation in both the control group and the treatment group. . Hence, the function assumes the data is held as summary statistics including the control group mean, standard deviation and sample size and equivalent values for treatment group

#### Usage

calculateHg(Mc, Mt, Nc, Nt, SDc, SDt)

#### Arguments

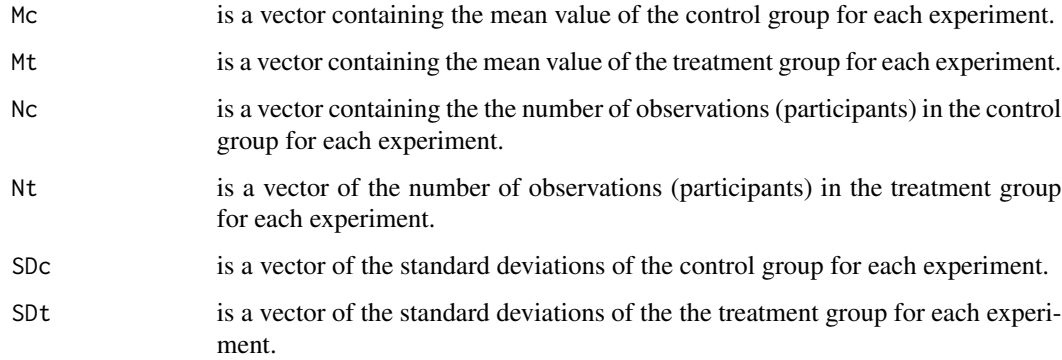

# Value

data frame composed of Hedges' g and Hedges' g adjusted effect sizes

# Author(s)

Barbara Kitchenham and Lech Madeyski

# Examples

```
calculateHg(10, 15, 20, 20, 2, 2)
# Hg HgAdjusted
# 1 2.5 2.450276
```
# <span id="page-6-0"></span>Description

Function calculates the small sample size adjustment for standardized mean effect sizes

#### Usage

```
calculateSmallSampleSizeAdjustment(df, exact = TRUE)
```
# Arguments

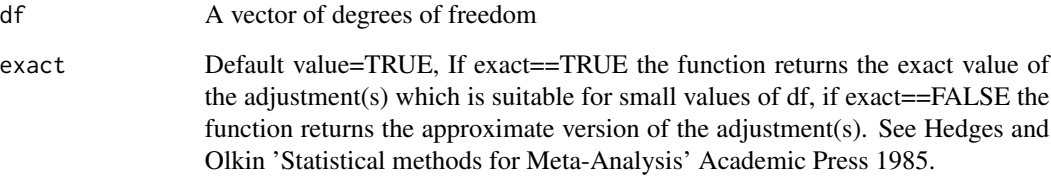

# Value

small sample size adjustment value

# Author(s)

Barbara Kitchenham and Lech Madeyski

# Examples

 $df \leftarrow 2$ c <- calculateSmallSampleSizeAdjustment(df)

```
df=c(5,10,17)
adjexact=calculateSmallSampleSizeAdjustment(df)
# adjexact=0.8407487 0.9227456 0.9551115
# Hedges and Olkin values 0.8408, 0.9228,0.9551
adjapprox=calculateSmallSampleSizeAdjustment(df,FALSE)
# adjapprox=0.8421053 0.9230769 0.9552239
```
#### <span id="page-7-0"></span>Ciolkowski09ESEM.MetaAnalysis.PBRvsCBRorAR

*Ciolkowski09ESEM.MetaAnalysis.PBRvsCBRorAR data form a set of primary studies on reading methods for software inspections. They were reported and analysed by M. Ciolkowski ("What do we know about perspective-based reading? an approach for quantitative aggregation in software engineering", in Proceedings of the 3rd International Symposium on Empirical Software Engineering and Measurement, ESEM'09, pp. 133-144, IEEE Computer Society, 2009), corrected and re-analysed by Madeyski and Kitchenham ("How variations in experimental designs impact the construction of comparable effect sizes for meta-analysis" (to be submitted)).*

# Description

If you use this data set please cite: Lech Madeyski and Barbara Kitchenham, "How variations in experimental designs impact the construction of comparable effect sizes for meta-analysis", 2015.

# Usage

Ciolkowski09ESEM.MetaAnalysis.PBRvsCBRorAR

#### Format

A data frame with 21 rows and 7 variables:

**Study** Name of empirical study

- **Ref.** Reference to the paper reporting primary study or experimental run where data were originally reported
- Control Control treatment: Check-Based Reading (CBR) or Ad-hoc Reading (AR)
- Within-subjects Yes if the primary study used the within-subjects experimental design, No if the primary study did not use the within-subjects experimental design
- Cross-over Yes if the primary study used the cross-over experimental design, No if the primary study did not use the cross-over experimental design
- d\_ByCiolkowski d effect size calculated by Ciolkowski
- d ByOriginalAuthors d effect size as reported by the original authors

#### Source

<http://madeyski.e-informatyka.pl/reproducible-research/>

#### Examples

Ciolkowski09ESEM.MetaAnalysis.PBRvsCBRorAR

<span id="page-8-0"></span>constructEffectSizes *constructEffectSizes*

#### Description

The function constructs various different d-style effect sizes for a set of different experiments given basic statistics from each experiment ( the mean value of the control group Mc, the mean value of the treatment group Mt, the standard deviation of the control group SDc, standard deviation of the the treatment group SDt, the number of observations (participants) in the control group Nc, and the number of observations (participants) in the treatment group Nt). The input variables can be vectors or individual numbers but all input vectors must be of the same length. The function returns Glass's Delta, Cohen's D, point bi-serial r (based on Hedges'g unadjusted), Hedges'g and Hegdes' g adjusted for small sample size.

#### Usage

constructEffectSizes(Mc, Mt, SDc, SDt, Nc, Nt)

# Arguments

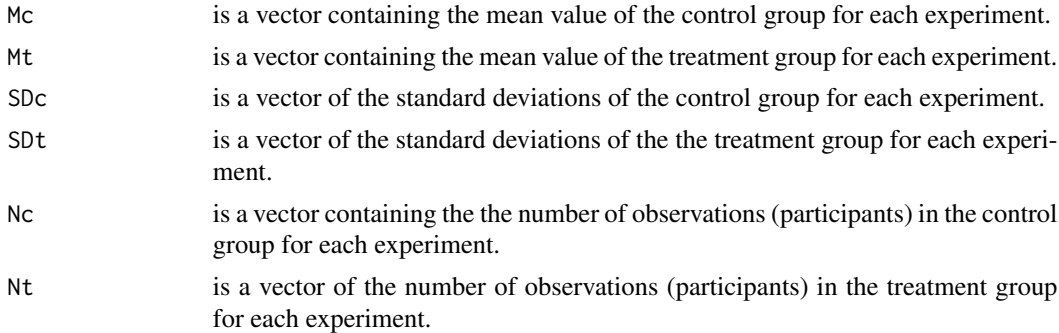

#### Value

data frame composed of five effect sizes (Glass delta, Cohen's d, Hedges' g, r, Hedges' g adjusted)

# Author(s)

Barbara Kitchenham and Lech Madeyski

#### Examples

```
constructEffectSizes(10, 15, 0.3, 0.2, 15, 15)
Mt = c(0.633, 0.673, 0.423, 0.727, 0.631)
Mc = c(0.612, 0.526, 0.356, 0.618, 0.534)
SDt = c(0.198, 0.115, 0.172, 0.088, 0.122)
SDc = c(0.159, 0.089, 0.111, 0.166, 0.119)
Nt = c(12, 12, 14, 10, 8)
```

```
Nc= c(12, 12, 14, 10, 8)
EffectSizes=constructEffectSizes(Mc, Mt, SDc,SDt,Nt,Nc)
EffectSizes
# GlassDelta Cohend Hedgesg r HedgesgAdjusted
# 1 0.1320755 0.1221516 0.1169513 0.05837591 0.1129107
# 2 1.6516854 1.4931812 1.4296121 0.58151846 1.3802200
# 3 0.6036036 0.4803405 0.4628677 0.22547423 0.4493641
# 4 0.6566265 0.8648343 0.8204538 0.37953300 0.7857047
# 5 0.8151261 0.8604924 0.8049169 0.37335594 0.7608781
```
densityCurveOnHistogram

*densityCurveOnHistogram*

# Description

Density curve overlaid on histogram

# Usage

densityCurveOnHistogram(df, colName, limLow, limHigh)

#### Arguments

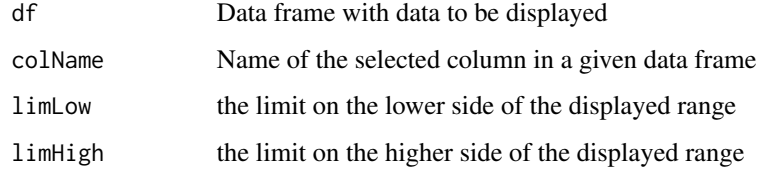

#### Value

A figure being a density curve overlaid on histogram

#### Author(s)

Lech Madeyski

### Examples

```
densityCurveOnHistogram(Madeyski15EISEJ.PropProjects, "STUD", 0, 100)
densityCurveOnHistogram(data.frame(x<-rnorm(50, mean=50, sd=5)), "x", 0, 100)
```
<span id="page-10-0"></span>effectSizeCI *effectSizeCI*

# Description

95 The procedure is based on finding the upper and lower 0.025 bounds for the related t-variable. The t-variable needs to be adjusted for bias by multiplying by c The upper and lower bounds on the t-variable are then used to calculate to upper and lower bounds on the repeated measures effect size (d\_RM) by multiplying the upper and lower bound of the t-variable by sqrt( $(n1+n2)/(2*(n1*n2)))$ . Upper and lower bounds on the equivalent independent groups effect size (d\_IG) are found by multiplying the upper and lower bounds on d\_RM by sqrt(1-r).

# Usage

```
effectSizeCI(
  expDesign,
  t,
 n1,
 n2,
  r = 0,
 epsilon = 1e-10,
 maxsteps = 1000,stepsize = 3
)
```
# Arguments

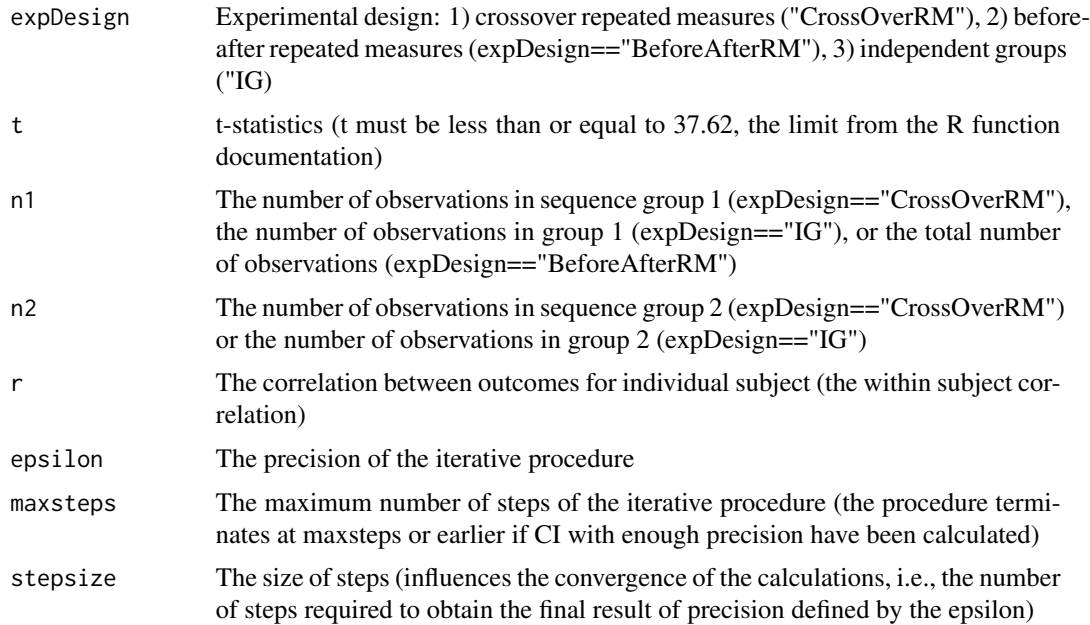

<span id="page-11-0"></span>A list of Confidence Intervals for: t-statistic (t\_LB and t\_UB), repeated-measures effect size d\_RM (d\_RM\_LB, d\_RM\_UB), independent groups effect size (d\_IG\_LB, d\_IG\_UB)

#### Author(s)

Lech Madeyski and Barbara Kitchenham

# Examples

```
effectSizeCI(expDesign="CrossOverRM", t=14.4, n1=15, n2=15, r=0.6401)
effectSizeCI(expDesign = "BeforeAfterRM", t=14.16536, n1=15, n2=0, r=0.6146771)
effectSizeCI(expDesign = "IG", t=-6.344175, n1=15, n2=15)
effectSizeCI(expDesign="CrossOverRM", t=0.5581, n1=6, n2=6, r=0.36135)
effectSizeCI(expDesign = "CrossOverRM", r=0.855,t=4.33, n1=7, n2=6)
```
ExtractMAStatistics *ExtractMAStatistics*

# Description

This function extracts summary statistics from meta-analysis results obtained from the rma function of the metafor R package. If required the function transform back to standardized mean difference (effect size type "d" i.e. Hg) or point biserial correlations (effect size type "r"). Warning: the 'ExtractMAStatistics' function works with 'metafor' version 2.0-0, but changes to metafor's method of providing access to its individual results may introduce errors into the function.

#### Usage

```
ExtractMAStatistics(maresults, Nc, Nt, Transform = TRUE, type = "d", sig = 4)
```
#### Arguments

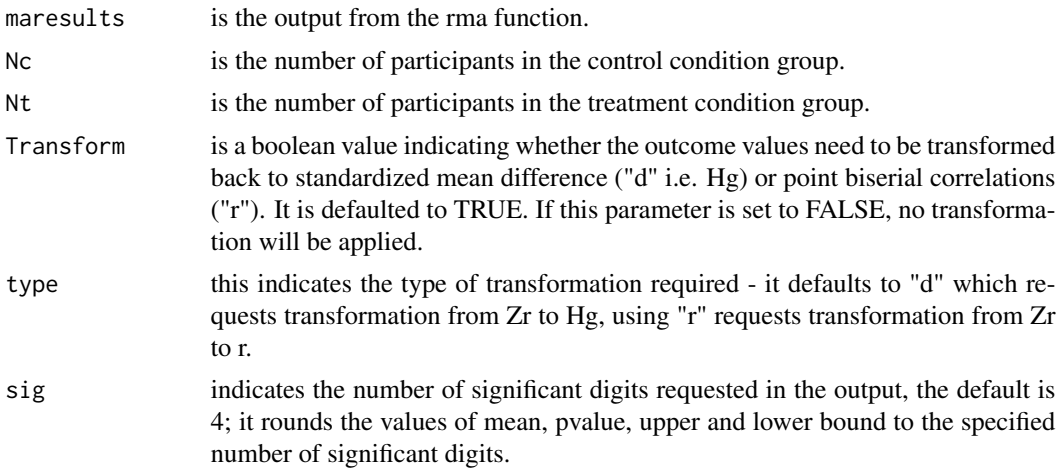

<span id="page-12-0"></span> $\frac{13}{13}$ 

# Value

data frame incl. summary statistics from meta-analysis results: overall mean value for the effect sizes, the p-value of the mean, the upper and lower confidence interval bounds (UB and LB), QE which is the heterogeneity test statistic and QEp which the the p-value of the heterogeneity statistic

# Author(s)

Barbara Kitchenham and Lech Madeyski

# Examples

```
ExpData=reproducer::KitchenhamMadeyskiBrereton.ExpData
#Extract the experiment basic statics
S1data=subset(ExpData,ExpData=="S1")
#Use the descriptive data to construct effect size
S1EffectSizes = reproducer::PrepareForMetaAnalysisGtoR(
S1data$Mc,S1data$Mt,S1data$SDc,S1data$SDt,S1data$Nc,S1data$Nt)
# Do a random effect meta-analysis of the transformed r_pbs effect size
S1MA = metafor::rma(S1EffectSizes$zr, S1EffectSizes$vi)
# Extract summary statistics from meta-analysis results and transform back to Hg scale
S1MAStats=reproducer::ExtractMAStatistics(S1MA, sum(S1data$Nc),sum(S1data$Nt), TRUE, "d", 4)
# mean pvalue UB LB QE QEp
#1 0.6658 0.002069 1.122 0.2384 4 0.41
```
fmt *fmt*

#### Description

Formatting function to set decimal precision in labels

#### Usage

fmt()

### Author(s)

Lech Madeyski

#### <span id="page-13-0"></span>Description

Function to calculate both effect sizes (dIG, dRM), i.e., independent groups and repeated measures standardized effect sizes and variances, for AB/BA crossover design studies. Function is used in a paper "Effect Sizes and their Variance for AB/BA Crossover Design Studies" by Lech Madeyski and Barbara Kitchenham.

### Usage

getEffectSizesABBA(simulationData)

#### Arguments

simulationData - data set in a form required to calculate effect sizes in AB/BA crossover experimental designs

#### Value

data frame incl. calculated effect sizes and variances: # dIG - independent groups standardized effect size # var.dIG - variance of independent groups standardized effect size # dRM - repeated measures (within-subjects) standardized effect size # var.dRM - variance of repeated measures (within-subjects) standardized effect size # dIG.Fromt - independent groups standardized effect size calculated from t: dIG.Fromt=t\*sqrt(1-r)\*sqrt((N1+N2)/(2\*N1\*N2)) # var.dIG.Fromt - variance of independent groups standardized effect size calculated from t: var.dIG.Fromt=var.t\*(1  $r^*(N1+N2)/(2*N1*N2))$  # dRM.Fromt - dRM calculated from t: dRM.Fromt=t\*sqrt( $(N1+N2)/(2*N1*N2)$ ) # var.dRM.Fromt - var.dRM calculated from t: var.dRM.Fromt = var.t\* $((N1+N2)/(2*N1*N2))$  # var.dRM.Fromt2 - var.dRM calculated from t or rather dRM.Fromt: var.dRM.Fromt2=(df/(df-2))\*((N1+N2)/(2\*N1\*N2)+dRI dRM.Fromt^2/c^2 # var.dRM.Approx - var.dRM calculated on a basis of Johnson and Welch (1940) report an approximate formulate for the variance of a t variable: var.dRM.Approx= $((N1+N2)/(2*N1*N2))$ + (dRM^2)/(2\*(N1+N2-2)) #see paper and Equation 49 # var.dIG.Approx - var.dIG calculated on a basis of Johnson and Welch (1940) report an approximate formulate for the variance of a t variable: var.dIG.Approx=(((N1+N2)\*(1-r))/(2\*N1\*N2)) + (dIG^2)/(2\*(N1+N2-2)) #see paper and Equation 50 # unstandardizedES - estimated unstandardized technique effect size # periodES - estimated period effect # var.sig - sum of within-subjects variance and between-subjects variance # var.within - within-subjects variance # var.between - between-subjects variance # t - t-value # var.t - variance of t-variable # gRM - Hedges and Olkin (1985) unbiased estimator of the repeated measures effect size gRM=dRM\*c # var.gRM - variance of gRM calculated as follows: var.gRM=(df/(df-2))\*(((N1+N2)/(2\*N1\*N2))\*c^2+gRM^2)- gRM^2/c^2 #Equation 56 # var.gRM2 - variance of gRM calculated as follows: var.gRM2=var.dRM $*\text{c}^2$  # gIG - Hedges and Olkin (1985) unbiased estimator of the independent groups effect size gIG=dIG\*c # var.gIG - variance of gIG calculated as follows: var.gIG=(df/(df-2))\*(((N1+N2)/(2\*N1\*N2))\*c^2+gIG^2)- gIG^2/c^2 #Equation 57 # var.gIG2 - variance of gRM calculated as follows: var.gIG2=var.dIG\*c $\sim$ 2 # r - the correlation between the values observed for the same subject

#### <span id="page-14-0"></span>Author(s)

Lech Madeyski and Barbara Kitchenham

#### Examples

```
simulationData<-getSimulationData(25, 18.75, 50, 10, 5, 500) #generate simulated data set
es<-getEffectSizesABBA(simulationData) #return effect sizes and variances
#OR
simulationData<-getSimulationData(25, 18.75,50,10,5,15)
es<-getEffectSizesABBA(simulationData) #return effect sizes and variances
```
getEffectSizesABBAIgnoringPeriodEffect *getEffectSizesABBAIgnoringPeriodEffect*

#### Description

Function to calculate both effect sizes (dIG.ipe, dRM.ipe), i.e., independent groups and repeated measures standardized effect sizes and variances, for AB/BA crossover design studies ignoring period effect (thus wrong). Function was removed in the revision of the paper "Effect Sizes and their Variance for AB/BA Crossover Design Studies" by Lech Madeyski and Barbara Kitchenham.

#### Usage

getEffectSizesABBAIgnoringPeriodEffect(simulationData)

#### Arguments

simulationData - data set in a form required to calculate effect sizes in AB/BA crossover experimental designs

#### Value

data frame incl. calculated effect sizes and variances: # dIG.ipe - independent groups standardized effect size # var.dIG.ipe - variance of independent groups standardized effect size # dRM.ipe - repeated measures (within-subjects) standardized effect size # var.dRM.ipe - variance of repeated measures (within-subjects) standardized effect size # dIG.Fromt.ipe - independent groups standardized effect size calculated from t: dIG.Fromt=t\*sqrt(1-r)\*sqrt((N1+N2)/(2\*N1\*N2)) # var.dIG.Fromt.ipe - variance of independent groups standardized effect size calculated from t: var.dIG.Fromt=var.t\*(1 r)\*((N1+N2)/(2\*N1\*N2)) # dRM.Fromt.ipe - dRM calculated from t: dRM.Fromt=t\*sqrt((N1+N2)/(2\*N1\*N2)) # var.dRM.Fromt.ipe - var.dRM calculated from t: var.dRM.Fromt = var.t\* $((N1+N2)/(2*N1*N2))$ # var.dRM.Fromt2.ipe - var.dRM calculated from t or rather dRM.Fromt: var.dRM.Fromt2=(df/(df- $2)$ <sup>\*</sup>((N1+N2)/(2\*N1\*N2)+dRM.Fromt^2)- dRM.Fromt^2/c^2 # unstandardizedES.ipe - estimated unstandardized technique effect size # var.sig.ipe - sum of within-subjects variance and betweensubjects variance # var.within.ipe - within-subjects variance # var.between.ipe - between-subjects variance # t.ipe - t-value # var.t.ipe - variance of t-variable

- Functions re-

#### <span id="page-15-0"></span>Author(s)

Lech Madeyski and Barbara Kitchenham

### Examples

```
simulationData<-getSimulationData(25, 18.75, 50, 10, 5, 500) #generate simulated data set
es.ipe<-getEffectSizesABBAIgnoringPeriodEffect(simulationData) #return effect sizes and variances
```
getSimulationData *getSimulationData*

#### Description

Function to generate the simulated data set used in a paper "Effect Sizes and their Variance for AB/BA Crossover Design Studies" by Lech Madeyski and Barbara Kitchenham

#### Usage

```
getSimulationData(
  var,
  covar,
 meanA1,
  treatmentDiff,
  periodEffect,
  numOfSamples
```
—————————-

#### )

#### Arguments

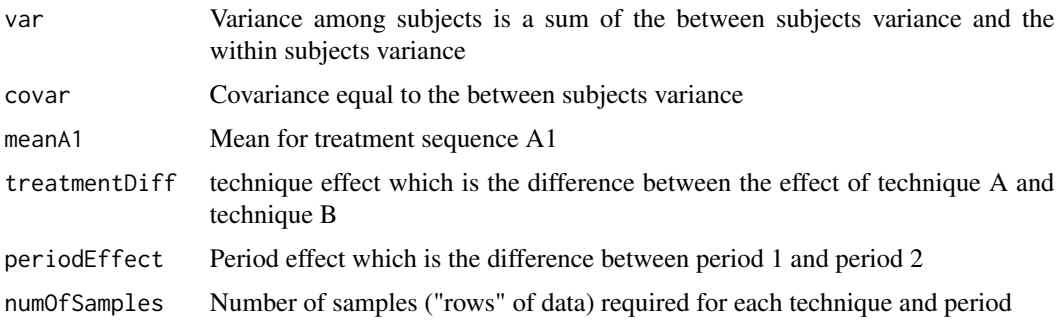

# Details

lated to a paper "Effect sizes and their variance for AB/BA crossover design studies" by Lech Madeyski and Barbara Kitchenham -

# <span id="page-16-0"></span>Value

Data frame: 'data.frame': 4\*numOfSamples obs. of 5 variables: \$ pid : int 1 2 3 4 5 6 7 8 9 10 ... \$ technique: Factor w/ 2 levels "T1","T2": ... \$ period : Factor w/ 2 levels "P1","P2": ... \$ sequence : Factor w/ 2 levels "S1","S2": ... \$ result : num ...

#### Author(s)

Lech Madeyski and Barbara Kitchenham

#### Examples

data<-getSimulationData(25, 18.75, 50, 10, 5, 500) # generate the simulated data set from the paper data<-getSimulationData(25, 18.75, 50, 10, 5, 15)

getTheoreticalEffectSizeVariancesABBA *getTheoreticalEffectSizeVariancesABBA*

#### Description

Function provides the theoretical value of the t-statistic, variance of t, and variance of the effect sizes based on the parameters built into crossover model data simulated by the getSimilationData() function. Function is used in a paper "Effect Sizes and their Variance for AB/BA Crossover Design Studies" by Lech Madeyski and Barbara Kitchenham.

#### Usage

```
getTheoreticalEffectSizeVariancesABBA(
  theoreticalvarW,
  theoreticalTechniqueEffect,
  theoreticalrho,
 N1,
 N2
)
```
# **Arguments**

```
theoreticalvarW
                 - The within subject variance used to construct the simulation, i.e., the built-in
                 Variance - the built-in Covariance
theoreticalTechniqueEffect
                 - The technique effect built into the crossover model data
theoreticalrho - The between subject correlation built into the crossover model simulation data
N1 - The number of subjects in sequence group 1 in the crossover model simulation
N2 - The number of subjects in sequence group 2 in the crossover model simulation
```
#### <span id="page-17-0"></span>Value

data frame incl. calculated: theoreticalt - the theoretical value of the t-statistic theoreticalvart variance of t theoreticalvardIG - variance of the effect size dIG based on the parameters built into crossover model data simulated by the getSimilationData function theoreticalvardRM - variance of the effect size dRM based on the parameters built into crossover model data simulated by the getSimilationData function

# Author(s)

Lech Madeyski and Barbara Kitchenham

#### Examples

```
# Generates data used in Table 15 of the paper
theoreticalEffectSizeVariances <- getTheoreticalEffectSizeVariancesABBA(6.25,-10,0.75,15,15)
```
KitchenhamMadeyski.SimulatedCrossoverDataSets *KitchenhamMadeyski.SimulatedCrossoverDataSets data*

#### **Description**

If you use this data set please cite this R package and the following paper: Lech Madeyski and Barbara Kitchenham, "Effect Sizes and their Variance for AB/BA Crossover Design Studies", Empirical Software Engineering, vol. 24, no.4, p. 1982-2017, 2018. DOI: 10.1007/s10664-017-9574-5

#### Usage

KitchenhamMadeyski.SimulatedCrossoverDataSets

#### Format

A data frame with variables:

actualSampleSize Sample size SSFull Sample Size CFull Correlation ESFull Effect Size **Accuracy** Accuracy PropSig ... WrongTSig ...

# Details

This is simulated normally distributed data from 30 subjects, with technique A being 10 units more effective than technique B, and there is a period effect equaling 5 units. Subject 1 to 15 used technique B first while subjects 16 to 30 used technique A first.

<span id="page-18-0"></span><http://madeyski.e-informatyka.pl/reproducible-research/>

#### Examples

KitchenhamMadeyski.SimulatedCrossoverDataSets

KitchenhamMadeyskiBrereton.ABBAMetaAnalysisReportedResults *KitchenhamMadeyskiBrereton.ABBAMetaAnalysisReportedResults data*

#### **Description**

This data is used in the paper: Barbara Kitchenham, Lech Madeyski and Pearl Brereton. Metaanalysis for Families of Experiments: A Systematic Review and Reproducibility Assessment, Empirical Software Engineering (2019) doi:10.1007/s10664-019-09747-0. This data set reports the meta-analysis results reported by the authors of the primary studies included in the systematic review that reported results on a per document basis which for S7 and S11 was equivalent to reporting the results for each time period.

#### Usage

KitchenhamMadeyskiBrereton.ABBAMetaAnalysisReportedResults

#### Format

- Study This field includes the study identifier of each of the the 3 primary studies which reported results per document.
- Type This identifies the type of effect size used by the study authors. d or g refer to d\_IG and g\_IG, P is the aggregated p values, if the repeated measures (RM) estimate was obtained it is appropriately specified.
- Source Always set to Rep. This identifies that the data was as reported by the primary study authors.
- mean The overall mean effect size reported by the study authors
- pvalue The one-sided p-value associated with the overall mean reported by the study authors. NA means the authors did not report this statistic.
- UB The upper bound of the confidence interval of the overall mean as reported by the primary study authors. NA means the authors did not report this statistic.
- LB The lower bound of the confidence interval of the overall mean as reported by the primary study authors. NA means the authors did not report this statistic.
- QE The heterogeneity statistic associated with the meta-analysis as reported by the study authors. NA means the authors did not report this statistic.
- Qep The p-value of the heterogeneity statistic associated with the meta-analysis as reported by the study authors. NA means the authors did not report this statistic.

<span id="page-19-0"></span><http://madeyski.e-informatyka.pl/reproducible-research/>

#### Examples

KitchenhamMadeyskiBrereton.ABBAMetaAnalysisReportedResults

KitchenhamMadeyskiBrereton.ABBAReportedEffectSizes *KitchenhamMadeyskiBrereton.ABBAReportedEffectSizes data*

#### **Description**

This data is used in the paper: Barbara Kitchenham, Lech Madeyski and Pearl Brereton. Metaanalysis for Families of Experiments: A Systematic Review and Reproducibility Assessment, Empirical Software Engineering (2019) doi:10.1007/s10664-019-09747-0. This file holds the individual effect sizes for the first time period (or equivalently the first document), as reported by the 3 primary studies in the systematic review that reported results for each document/time period separately.

#### Usage

KitchenhamMadeyskiBrereton.ABBAReportedEffectSizes

#### Format

- **Study** This field includes the study identifier of each of the 3 primary studies which were included in the systematic review. The studies are S3, S7 and S11.
- Type This identifies the type of effect size used by the study authors. d or g refer to dIG and gIG.
- Source Always set to Rep. This identifies that the data was as reported by the primary study authors.
- Design Mixed means different experiments in a particular family used different methods (onlyS3 used mixed methods and 4 experiments used the 4 goup crossover and one used an independent groups design). ABBACO is the standard 2-group crossover design.
- Exp1 This is the reported standardised effect size for the first time period and the first experiment in the family.
- Exp2 This is the reported standardised effect size for the first time period and second experiment in the family.
- Exp3 This is the reported standardised effect size for the first time period and the third experiment in the family.
- Exp4 This is the reported standardised effect size for the first time period and the fourth experiment in the family. NA means there was no fourth experiment in the family.
- Exp5 This is the reported standardised effect size for the first time period and the fifth experiment in the family. NA means there was no fifth experiment in the family.

<span id="page-20-0"></span><http://madeyski.e-informatyka.pl/reproducible-research/>

#### Examples

KitchenhamMadeyskiBrereton.ABBAReportedEffectSizes

KitchenhamMadeyskiBrereton.DocData

*KitchenhamMadeyskiBrereton.DocData data*

#### Description

This data is used in the paper: Barbara Kitchenham, Lech Madeyski and Pearl Brereton. Metaanalysis for Families of Experiments: A Systematic Review and Reproducibility Assessment, Empirical Software Engineering (2019) doi:10.1007/s10664-019-09747-0. This file holds the descriptive data for each document and each experiment for studies 3, 7 and 11 which include the mean, standard deviation and sample size for the control and treatment techniques. These studies performed ABBA crossover experiments and reported data for each document separately. Note Study 3 also undertook an independent groups study but data from that experiment is held in the ExpData file.

#### Usage

KitchenhamMadeyskiBrereton.DocData

#### Format

- Study This field includes the study identifier of each of the 3 primary studies which reported their basic statistics on a time period & document basis.
- Exp This identifies the experiment to which the descriptive data belongs.
- Doc This identifies whether the data arose from the document used in the first or second time period. The value "Doc1" identifies the data as coming from the first document or first time period. The value "Doc2" identifies the data as coming from the second time period or document. Note for Study 3 we used the analysis of a specific document that was used in all 4 ABBA experiments. For studies 7 and 11, the authors identified which we used in r=each time period and Doc1 refers to data from the first time period.
- Mc The mean value of the observations obtained using the control technique for the identified document.
- SDc The standard deviation of the observations obtained using the control technique for the identified document.
- Nc The number of participants using the control technique in the first time period for the identified document.
- <span id="page-21-0"></span>Mt The mean value of the observations obtained using the treatment technique for the identified document.
- SDt The standard deviation of the observations obtained using the treatment technique for the identified document.
- Nt The number of participants using the treatment technique in the first time period for the identified document.

<http://madeyski.e-informatyka.pl/reproducible-research/>

#### Examples

KitchenhamMadeyskiBrereton.DocData

KitchenhamMadeyskiBrereton.ExpData *KitchenhamMadeyskiBrereton.ExpData data*

# Description

This data is used in the paper: Barbara Kitchenham, Lech Madeyski and Pearl Brereton. Metaanalysis for Families of Experiments: A Systematic Review and Reproducibility Assessment, Empirical Software Engineering (2019) doi:10.1007/s10664-019-09747-0. This file holds the descriptive data for each experiment which include the mean, standard deviation and sample size for the control and treatment techniques. Note in the case of studies 3, 7 and 11, which reported descriptive data for each time period (or equivalently each document) separately, the values for of the descriptive data were obtained by analysing the data reported in the DocData file.

# Usage

KitchenhamMadeyskiBrereton.ExpData

#### Format

- Study This field includes the study identifier of each of the 13 primary studies which were included in the systematic review.
- Exp This identifies the experiment to which the descriptive data belongs.
- Source Always set to Rep. This identifies that the data was as reported by the primary study authors.
- Mc The mean value of the observations obtained using the control technique.
- SDc The standard deviation of the observations obtained using the control technique.
- Nc The number of participants using the control technique in the first time period.
- <span id="page-22-0"></span>Mt The mean value of the observations obtained using the treatment technique.
- SDt The standard deviation of the observations obtained using the treatment technique.
- Nt The number of participants using the treatment technique in the first time period.
- r The correlation between repeated measures. NA if not reported. Note only study 13 reported this correlation.

<http://madeyski.e-informatyka.pl/reproducible-research/>

#### Examples

KitchenhamMadeyskiBrereton.ExpData

KitchenhamMadeyskiBrereton.MetaAnalysisReportedResults *KitchenhamMadeyskiBrereton.MetaAnalysisReportedResults data*

#### **Description**

This data is used in the paper: Barbara Kitchenham, Lech Madeyski and Pearl Brereton. Metaanalysis for Families of Experiments: A Systematic Review and Reproducibility Assessment (to be submitted). This data set reports the meta-analysis results reported by the authors of the 13 primary studies included in the systematic review.

#### Usage

KitchenhamMadeyskiBrereton.MetaAnalysisReportedResults

#### Format

- Study This field includes the study identifier of each of the 13 primary studies which were included in the systematic review.
- Type This identifies the type of effect size used by the study authors. d or g refer to d\_IG and g\_IG, P is the aggregated p values, if the repeated measures estimate was obtained it is appropriately specified, r refers to the point bi-serial correlation.
- Source Always set to Rep. This identifies that the data was as reported by the primary study authors.
- mean The overall mean effect size reported by the study authors
- pvalue The one-sided p-value associated with the overall mean reported by the study authors. NA means the authors did not report this statistic.
- UB The upper bound of the confidence interval of the overall mean as reported by the primary study authors. NA means the authors did not report this statistic.
- <span id="page-23-0"></span>LB The lower bound of the confidence interval of the overall mean as reported by the primary study authors. NA means the authors did not report this statistic.
- QE The heterogeneity statistic associated with the meta-analysis as reported by the study authors. NA means the authors did not report this statistic.
- Qep The p-value of the heterogeneity statistic associated with the meta-analysis as reported by the study authors. NA means the authors did not report this statistic.

<http://madeyski.e-informatyka.pl/reproducible-research/>

# Examples

KitchenhamMadeyskiBrereton.MetaAnalysisReportedResults

KitchenhamMadeyskiBrereton.ReportedEffectSizes *KitchenhamMadeyskiBrereton.ReportedEffectSizes data*

#### **Description**

This data is used in the paper: Barbara Kitchenham, Lech Madeyski and Pearl Brereton. Metaanalysis for Families of Experiments: A Systematic Review and Reproducibility Assessment, Empirical Software Engineering (2019) doi:10.1007/s10664-019-09747-0. This file holds the individual effect sizes for each experiment, as reported by 13 primary studies in the systematic review.

#### Usage

KitchenhamMadeyskiBrereton.ReportedEffectSizes

#### Format

- **Study** This field includes the study identifier of each of the 13 primary studies which were included in the systematic review.
- Type This identifies the type of effect size used by the study authors. d or g refer to dIG and gIG, p is the p-value used for aggregation, if the repeated measures estimate was obtained it is appropropriately specified as gRM, r refers to the point bi-serial correlation.
- Source Always set to Rep. This identifies that the data was as reported by the primary study authors.
- **Design** The refers to the design method used by the study author. 4GroupCO is a 4-group crossover design. Mixed means different experiments in a particular family used different methods (only S3 used mixed methods and 4 experiments used the 4 goup crossover and one used an independent groups design). ABBACO is the standard 2-group crossover design. IndGroups is the independent groups design also called between groups design or a randomised design. PrePost is pretest and posttest design with a post test control.
- <span id="page-24-0"></span>Exp1 This is the reported standardised effect size for the first experiment in the family.
- Exp2 This is the reported standardised effect size for the second experiment in the family.
- Exp3 This is the reported standardised effect size for the third experiment in the family.
- Exp4 This is the reported standardised effect size for the fourth experiment in the family. NA means there was no fourth experiment in the family.
- Exp5 This is the reported standardised effect size for the fifth experiment in the family. NA means there was no fifth experiment in the family.

<http://madeyski.e-informatyka.pl/reproducible-research/>

#### Examples

KitchenhamMadeyskiBrereton.ReportedEffectSizes

KitchenhamMadeyskiBudgen16.COCOMO *KitchenhamMadeyskiBudgen16.COCOMO data*

# Description

If you use this data set please cite this R package and the following paper when accepted: Barbara Kitchenham, Lech Madeyski, David Budgen, Jacky Keung, Pearl Brereton, Stuart Charters, Shirley Gibbs, and Amnart Pohthong, "Robust Statistical Methods for Empirical Software Engineering", Empirical Software Engineering, vol. 22, no.2, p. 579-630, 2017. DOI: 10.1007/s10664-016-9437- 5 (http://dx.doi.org/10.1007/s10664-016-9437-5), URL: http://madeyski.e-informatyka.pl/download/KitchenhamMadeyskiE

#### Usage

KitchenhamMadeyskiBudgen16.COCOMO

#### Format

A data frame with variables:

#### Project Project ID

Type A categorical variable describing the type of the project

Year The year the project was completed

Lang A categorical variable describing the development language used

Rely Ordinal value defining the required software reliability

Data Ordinal value defining the data complexity / Data base size

Cplx Ordinal value defining the complexity of the software / Process complexity

Aaf ??

- Time Ordinal value defining the stringency of timing constraints / Time constraint for cpu
- Stor Ordinal value defining the stringency of the data storage requirements / Main memory constraint
- **Virt** Virtual Machine volatility
- Turn Turnaround time
- Type2 A categorical variable defining the hardware type: mini, max=mainframe, midi
- Acap Ordinal value defining the analyst capability
- Aexp Ordinal value defining the analyst experience / application experience
- Pcap Ordinal value defining the programming capability of the team / Programmers capability
- Vexp Ordinal value defining the virtual machine experience of the team
- Lexp Ordinal value defining the programming language experience of the team
- Cont ??
- Modp / Modern programming practices
- Tool Ordinal value defining the extent of tool use / Use of software tools
- ToolCat Recoding of Tool to labelled ordinal scale
- Sced Ordinal value defining the stringency of the schedule requirements / Schedule constraint
- Rvol Ordinal value defining the requirements volatility of the project
- Select Categorical value calculated by BAK for an analysis example
- Rvolcat Recoding of Rvol to a labelled ordinal scale
- Modecat Mode of the projects: O=Organic, E=Embedded, SD-Semi-Detached
- Mode1 Dummy variable calculated by BAK: 1 if the project is Organic, 0 otherwise
- Mode2 Dummy variable calculated by BAK: 1 if the project is Semi-detached, 0 otherwise
- Mode3 Dummy variable calculated by BAK: 1 if the project is Embedded, 0 otherwise
- KDSI Product Size Thousand of Source Instructions
- AKDSI Adjusted Product Size for Project in Thousand Source Instructions differs from KDSI for enhancement projects
- Effort Project Effort in Man months
- Duration Duration in months
- Productivity Productivity of project calculated by BAK as AKDSI/Effort, so the the larger the value the better the productivity

# Details

Data set collected at TRW by Barry Boehm see: B.W. Boehm. 1981. Software Engineering Economics. Prentice-Hall.

Explanations by Barbara Kitchehnam / https://terapromise.csc.ncsu.edu:8443/!/#repo/view/head/effort/cocomo/cocomo1/nas

COCOMO.txt: pro type year Lang Rely Data CPLX aaf time store virt turn type2 acap aexp pcap vexp lexp cont modp TOOL TOOLcat SCED RVOL Select rvolcat Modecat Mode1 Mode2 Mode3 KDSI AKDSI Effort Dur Productivity

<span id="page-26-0"></span><http://madeyski.e-informatyka.pl/reproducible-research/>

#### Examples

KitchenhamMadeyskiBudgen16.COCOMO

KitchenhamMadeyskiBudgen16.DiffInDiffData *KitchenhamMadeyskiBudgen16.DiffInDiffData data*

#### Description

If you use this data set please cite this R package and the following paper when accepted: Barbara Kitchenham, Lech Madeyski, David Budgen, Jacky Keung, Pearl Brereton, Stuart Charters, Shirley Gibbs, and Amnart Pohthong, "Robust Statistical Methods for Empirical Software Engineering", Empirical Software Engineering, vol. 22, no.2, p. 579-630, 2017. DOI: 10.1007/s10664-016-9437- 5 (http://dx.doi.org/10.1007/s10664-016-9437-5), URL: http://madeyski.e-informatyka.pl/download/KitchenhamMadeyskiE

#### Usage

KitchenhamMadeyskiBudgen16.DiffInDiffData

#### Format

A data frame with variables:

Abstract The abstract identifier

Site A numeric identifier of the site

Treatment A three character alphanumeric identifying the journal and time period of the abstract

Journal The journal in which the abstract was published: IST or JSS

Timeperiod The time period in which the abstract: 1 or 2

J1 The identifier for the judge who made the next 2 assessments

**J1Completeness** The average completeness made by judge J1 based on the 8 completeness questions

**J1Clarity** The clarity assessment made by judge J1

J2 The identifier for the judge who made the next 2 assessments

- **J2Completeness** The average completeness made by judge J2 based on the 8 completeness questions
- J2Clarity The clarity assessment made by judge J2
- J3 The identifier for the judge who made the next 2 assessments
- **J3Completeness** The average completeness made by judge J3 based on the 8 completeness questions

<span id="page-27-0"></span>**J3Clarity** The clarity assessment made by judge J3

J4 The identifier for the judge who made the next 2 assessments

**J4Completeness** The average completeness made by judge J4 based on the 8 completeness questions

J4Clarity The clarity assessment made by judge J4

MeanCompleteness The mean of J1Completeness, J2Completeness, J3Completeness, J4Completeness

MedianCompleteness The median of J1Completeness, J2Completeness, J3Completeness, J4Completeness

MedianClarity The median clarity of J1Clarity, J2Clarity, J3Clarity, J4Clarity

MeanClarity The mean clarity of J1Clarity, J2Clarity, J3Clarity, J4Clarity

VarCompleteness The variance of J1Completeness, J2Completeness, J3Completeness, J4Completeness

VarClarity The variance clarity of J1Clarity, J2Clarity, J3Clarity, J4Clarity

#### Details

Data set was derived from the data reported in the SubjectData data set (subjectdata.txt). It contains the summary completeness and clarity data from 4 judges who assessed the same abstract. Only the initial 5 sites are included.

dinddata.txt

#### Source

<http://madeyski.e-informatyka.pl/reproducible-research/>

#### Examples

KitchenhamMadeyskiBudgen16.DiffInDiffData

KitchenhamMadeyskiBudgen16.FINNISH *KitchenhamMadeyskiBudgen16.FINNISH data*

#### **Description**

If you use this data set please cite this R package and the following paper when accepted: Barbara Kitchenham, Lech Madeyski, David Budgen, Jacky Keung, Pearl Brereton, Stuart Charters, Shirley Gibbs, and Amnart Pohthong, "Robust Statistical Methods for Empirical Software Engineering", Empirical Software Engineering, vol. 22, no.2, p. 579-630, 2017. DOI: 10.1007/s10664-016-9437- 5 (http://dx.doi.org/10.1007/s10664-016-9437-5), URL: http://madeyski.e-informatyka.pl/download/KitchenhamMadeyskiE

# Usage

KitchenhamMadeyskiBudgen16.FINNISH

#### <span id="page-28-0"></span>Format

A data frame with variables:

Project Project ID

DevEffort Development Effort measured in hours

UserEffort Effort provided by the customer/user organisation measured in hours

Duration Project duration measured in months

HWType A categorical variable defining the hardware type

AppType A categorical variable defining the application type

FP Function Points measured using the TIEKE organisation method

Co A categorical variable defining the company

#### Details

Data set collected from 9 Finish companies by Mr Hanna M<sup>'</sup>aki from the TIEKE organisation see Barbara Kitchenham and Kari K\"ans\"al\"a, Inter-item correlations among function points, Proceedings ICSE 15, 1983, pp 477-480

#### Source

<http://madeyski.e-informatyka.pl/reproducible-research/>

#### Examples

KitchenhamMadeyskiBudgen16.FINNISH

KitchenhamMadeyskiBudgen16.PolishData *KitchenhamMadeyskiBudgen16.PolishData data*

# Description

If you use this data set please cite this R package and the following paper when accepted: Barbara Kitchenham, Lech Madeyski, David Budgen, Jacky Keung, Pearl Brereton, Stuart Charters, Shirley Gibbs, and Amnart Pohthong, "Robust Statistical Methods for Empirical Software Engineering", Empirical Software Engineering, vol. 22, no.2, p. 579-630, 2017. DOI: 10.1007/s10664-016-9437- 5 (http://dx.doi.org/10.1007/s10664-016-9437-5), URL: http://madeyski.e-informatyka.pl/download/KitchenhamMadeyskiE

### Usage

KitchenhamMadeyskiBudgen16.PolishData

#### Format

A data frame with variables:

Abstract The abstract identifier

Site Numeric identifier for the site

- Treatment The first three characters of the Abstract field which identies the journal and time period of the abstract
- Journal An acronym for the journal from which the abstarct was obtained: IST or JSS

Timeperiod The Time period in which the abstarct was found: 1 or 2

- J1 The identifier for the judge who made the next 2 assessments
- **J1Completeness** The average completeness made by judge J1 based on the 8 completeness questions
- J1Clarity The clarity assessment made by judge J1
- J2 The identifier for the judge who made the next 2 assessments
- **J2Completeness** The average completeness made by judge J2 based on the 8 completeness questions
- J2Clarity The clarity assessment made by judge J2
- J3 The identifier for the judge who made the next 2 assessments
- **J3Completeness** The average completeness made by judge J3 based on the 8 completeness questions
- **J3Clarity** The clarity assessment made by judge J3
- J4 The identifier for the judge who made the next 2 assessments
- **J4Completeness** The average completeness made by judge J4 based on the 8 completeness questions
- J4Clarity The clarity assessment made by judge J4

MedianCompleteness The median of J1Completeness, J2Completeness, J3Completeness, J4Completeness MedianClarity The median of J1Clarity, J2Clarity, J3Clarity, J4Clarity

# Details

Data set derived from PolishSubjects data set collected at Wroclaw University. It summarizes the completeness and clarity data collected from 4 judges about the same abstract. PolishData.txt

#### Source

<http://madeyski.e-informatyka.pl/reproducible-research/>

#### Examples

KitchenhamMadeyskiBudgen16.PolishData

<span id="page-30-0"></span>KitchenhamMadeyskiBudgen16.PolishSubjects *KitchenhamMadeyskiBudgen16.PolishSubjects data*

#### Description

If you use this data set please cite this R package and the following paper when accepted: Barbara Kitchenham, Lech Madeyski, David Budgen, Jacky Keung, Pearl Brereton, Stuart Charters, Shirley Gibbs, and Amnart Pohthong, "Robust Statistical Methods for Empirical Software Engineering", Empirical Software Engineering, vol. 22, no.2, p. 579-630, 2017. DOI: 10.1007/s10664-016-9437- 5 (http://dx.doi.org/10.1007/s10664-016-9437-5), URL: http://madeyski.e-informatyka.pl/download/KitchenhamMadeyskiE

#### Usage

KitchenhamMadeyskiBudgen16.PolishSubjects

#### Format

A data frame with variables:

**Judge** The identifier for each subject

- Abstract The identifier for each abstract the code starts with a three alphanumeric string that defines the source of the abstract
- OrderViewed Each judge assessed 4 abstracts in sequence, this data item identifies the order in which the subject viewed the specified abstract
- Completness1 Assessment by judge of question 1:Is the reason for the project clear? Can take values: Yes/No/Partly
- Completness2 Assessment by judge of question 2: Is the specific aim/purpose of the study clear? Can take values: Yes/No/Partly
- Completness3 Assessment by judge of question 3: If the aim is to describe a new or enhanced software technology (e.g. method, tool, procedure or process) is the method used to develop this technology defined? Can take values: Yes/No/Partly/NA
- Completness4 Assessment by judge of question 4: Is the form (e.g. experiment, general empirical study, data mining, case study, survey, simulation etc.) that was used to evaluate the technology made clear? Can take values: Yes/No/Partly
- Completness5 Assessment by judge of question 5: Is there a description of how the evaluation process was organised? Can take values: Yes/No/Partly
- Completness6 Assessment by judge of question 6: Are the results of the evaluation clearly described? Can take values: Yes/No/Partly
- Completness7 Assessment by judge of question 7: Are any limitations of the study reported?: Yes/No/Partly
- Completness8 Assessment by judge of question 8: Are any ideas for future research presented?: Yes/No/Partly
- Clarity Assessment by judge of question regarding the overall understandability of the abstract: Please give an assessment of the clarity of this abstract by circling a number on the scale of 1-10 below, where a value of 1 represents Very Obscure and 10 represents Extremely Clearly Written.
- Completness1NumValue A numerical value for completeness question 1 where 0=No, Partly=0.5,  $yes = 1$
- Completness2NumValue A numerical value for completeness question 2 where 0=No, Partly=0.5, yes =1, NA means not applicable
- Completness3NumValue A numerical value for completeness question 3 where 0=No, Partly=0.5, yes =1, NA means not applicable or not answered
- Completness4NumValue A numerical value for completeness question 4 where 0=No, Partly=0.5, yes =1, NA means not applicable
- Completness5NumValue A numerical value for completeness question 5 where 0=No, Partly=0.5, yes =1, NA means not applicable
- Completness6NumValue A numerical value for completeness question 6 where 0=No, Partly=0.5, yes =1, NA means not applicable
- Completness7NumValue A numerical value for completeness question 7 where 0=No, Partly=0.5, yes =1, NA means not applicable
- Completness8NumValue A numerical value for completeness question 8 where 0=No, Partly=0.5, yes =1, NA means not applicable
- Sum The sum of the numerical completeness questions excluding those labelled NA
- TotalQuestions The count of the number of question related to completeness excluding questions considered not applicable

Completeness Sum/TotalQuestions

#### Details

Data set collected at Wroclaw University of Technology (POLAND) by Lech Madeyski includes separate entries for each abstract assessed by a judge, that is 4 entries for each judge. Data collected from 16 subjects recruited from Wroclaw University of Technology who were each asked to assess 4 abstracts.

Note Only completeness question 2 was expected to be context dependent and have a NA (not applicable) answer, if other completeness answers were left blank, BAK coded the answer as NA

polishsubjects.txt

#### Source

<http://madeyski.e-informatyka.pl/reproducible-research/>

#### Examples

KitchenhamMadeyskiBudgen16.PolishSubjects

<span id="page-32-0"></span>KitchenhamMadeyskiBudgen16.SubjectData *KitchenhamMadeyskiBudgen16.SubjectData*

#### **Description**

If you use this data set please cite this R package and the following paper when accepted: Barbara Kitchenham, Lech Madeyski, David Budgen, Jacky Keung, Pearl Brereton, Stuart Charters, Shirley Gibbs, and Amnart Pohthong, "Robust Statistical Methods for Empirical Software Engineering", Empirical Software Engineering, vol. 22, no. 2, pp. 579–630, 2017. DOI: 10.1007/s10664-016- 9437-5 (http://dx.doi.org/10.1007/s10664-016-9437-5), URL: http://madeyski.e-informatyka.pl/download/KitchenhamMade

#### Usage

KitchenhamMadeyskiBudgen16.SubjectData

#### Format

A data frame with variables:

**Judge** Alphanumeric identifier for each judge

Institution Numerical value identifying each site from which data was collected

**JudgeID** Numerical value identifying each judge

Age Age of the judge in years

Eng1st Whether the judge's first language was Enlish: Yes/No

YearsStudy The number of years have student been studying computing at University: 1, 2, 3, 4

**AbstractsRead** Number of abstracts the judge had read prior to the study"  $0, 1$  to  $10, 10+$ 

AbstractsWritten Whether the judge had ever written an abstract for a scientific report/article

AbstractID Alphanumeric identifier for an abstract. The first character identifies the journal, I=IST, J=JSS, the third digit identifies the time period as 1 or 2, the remaining digits identify the abstract number within the set of abstracts found for the specified journal and time period

Treat The initial 3 characters of AbstractID

TreatID A numeric identifier for the journal and time period, 1=IB1, 2=IB2, 3=JB1, 4=JB2

Order The order in which the judge should have viewed the specified abstract

Completness1NumValue The numeric answer to completeness question 1

Completness2NumValue The numeric answer to completeness question 2

Completness3NumValue The numeric answer to completeness question 3

Completness4NumValue The numeric answer to completeness question 4

Completness5NumValue The numeric answer to completeness question 5

Completness6NumValue The numeric answer to completeness question 6

Completness7NumValue The numeric answer to completeness question 7

<span id="page-33-0"></span>Completness8NumValue The numeric answer to completeness question 8

Clarity The response to the clarity question or NA if not answered

NumberOfAnsweredCompletnessQuestions The number of completeness questions excluding those with NA

TotalScore Sum of the numeric values of the 8 completeness questions

MeanScore Sum of the completeness questions 1 to 8 divided by TotalScore

Site The name of the site which provided the data. Hong Kong refers to the Polytechnic University, HongKong.2 refers to the City University

#### Details

Data set collected from 16 judges assessing 4 abstracts at 6 sites: Lincoln University NZ=1, Hong Kong Polytechnic University=2, PSu Thailand=3, Durham=4, Keele=5, Hong Kong City University=6

subjectdata.txt: Judge Institution JudgeID age eng1st years.study abs.read Absid Treat TreatID Order Com.1 Com.2 Com.3 Com.4 Com.5 Com.6 Com.7 Com.8 Clarity num.questions total.score av.score Site

#### Source

<http://madeyski.e-informatyka.pl/reproducible-research/>

#### Examples

KitchenhamMadeyskiBudgen16.SubjectData

Madeyski15EISEJ.OpenProjects

*Madeyski15EISEJ.OpenProjects data*

#### Description

If you use this data set please cite: Marian Jureczko and Lech Madeyski, "Cross-project defect prediction with respect to code ownership model: An empirical study", e-Informatica Software Engineering Journal, vol. 9, no. 1, pp. 21-35, 2015. DOI: 10.5277/e-Inf150102 (http://dx.doi.org/10.5277/e-Inf150102) URL: http://madeyski.e-informatyka.pl/download/JureczkoMadeyski15.pdf)

#### Usage

Madeyski15EISEJ.OpenProjects

#### <span id="page-34-0"></span>Format

A data frame with variables:

- **PROP** The percentage of classes of proprietary (i.e., industrial) projects that must be tested in order to find 80% of defects in case of software defect prediction models built on open source projects.
- NOTOPEN The percentage of classes of projects which are not open source projects that must be tested in order to find 80% of defects in case of software defect prediction models built on open source projects.
- **STUD** The percentage of classes of student (i.e., academic) projects that must be tested in order to find 80% of defects in case of software defect prediction models built on open source projects.
- OPEN The percentage of classes of open source projects that must be tested in order to find 80% of defects in case of software defect prediction models built on open source projects.

# Details

This paper presents an analysis of 84 versions of industrial, open-source and academic projects. We have empirically evaluated whether those project types constitute separate classes of projects with regard to defect prediction. The predictions obtained from the models trained on the data from the open source projects were compared with the predictions from the other models (built on proprietary, i.e. industrial, student, open source, and not open source projects).

#### Source

<http://madeyski.e-informatyka.pl/reproducible-research/>

#### Examples

Madeyski15EISEJ.OpenProjects

Madeyski15EISEJ.PropProjects *Madeyski15EISEJ.PropProjects data*

#### Description

If you use this data set please cite: Marian Jureczko and Lech Madeyski, "Cross-project defect prediction with respect to code ownership model: An empirical study", e-Informatica Software Engineering Journal, vol. 9, no. 1, pp. 21-35, 2015. DOI: 10.5277/e-Inf150102 (http://dx.doi.org/10.5277/e-Inf150102) URL: http://madeyski.e-informatyka.pl/download/JureczkoMadeyski15.pdf)

#### Usage

Madeyski15EISEJ.PropProjects

#### <span id="page-35-0"></span>Format

A data frame with variables:

- NOTPROP The percentage of classes of non-proprietary (i.e., non-industrial) projects that must be tested in order to find 80% of defects in case of software defect prediction models built on proprietary (i.e., industrial) projects.
- OPEN The percentage of classes of open source projects that must be tested in order to find 80% of defects in case of software defect prediction models built on proprietary (i.e., industrial) projects.
- STUD The percentage of classes of student (i.e., academic) projects that must be tested in order to find 80% of defects in case of software defect prediction models built on proprietary (i.e., industrial) projects.
- **PROP** The percentage of classes of proprietary (i.e., industrial) projects that must be tested in order to find 80% of defects in case of software defect prediction models built on proprietary (i.e., industrial) projects.

#### Source

<http://madeyski.e-informatyka.pl/reproducible-research/>

#### Examples

Madeyski15EISEJ.PropProjects

Madeyski15EISEJ.StudProjects *Madeyski15EISEJ.StudProjects data*

#### Description

If you use this data set please cite: Marian Jureczko and Lech Madeyski, "Cross-project defect prediction with respect to code ownership model: An empirical study", e-Informatica Software Engineering Journal, vol. 9, no. 1, pp. 21-35, 2015. DOI: 10.5277/e-Inf150102 (http://dx.doi.org/10.5277/e-Inf150102) URL: http://madeyski.e-informatyka.pl/download/JureczkoMadeyski15.pdf)

#### Usage

```
Madeyski15EISEJ.StudProjects
```
#### Format

A data frame with variables:

PROP The percentage of classes of proprietary (i.e., industrial) projects that must be tested in order to find 80% of defects in case of software defect prediction models built on student (i.e., academic) projects.

- <span id="page-36-0"></span>NOTSTUD The percentage of classes of projects which are not student projects that must be tested in order to find 80% of defects in case of software defect prediction models built on student (i.e., academic) projects.
- STUD The percentage of classes of student (i.e., academic) projects that must be tested in order to find 80% of defects in case of software defect prediction models built on student (i.e., academic) projects.
- OPEN The percentage of classes of open source projects that must be tested in order to find 80% of defects in case of software defect prediction models built on student (i.e., academic) projects.

<http://madeyski.e-informatyka.pl/reproducible-research/>

#### Examples

Madeyski15EISEJ.StudProjects

Madeyski15SQJ.NDC *Madeyski15SQJ.NDC data*

#### Description

If you use this data set please cite: Lech Madeyski and Marian Jureczko, "Which Process Metrics Can Significantly Improve Defect Prediction Models? An Empirical Study," Software Quality Journal, vol. 23, no. 3, pp.393-422, 2015. DOI: 10.1007/s11219-014-9241-7

#### Usage

Madeyski15SQJ.NDC

#### Format

A data frame with variables:

- **Project** In case of open source projects this field includes the name of the project as well as its version. In case of industrial projects this field includes the string "proprietary" (we were not allowed to disclose the names of the analyzed industrial software projects developed by Capgemini Polska).
- simple The percentage of classes that must be tested in order to find 80% of defects in case of simple defect prediction models, i.e., using only software product metrics as predictors.
- advanced The percentage of classes that must be tested in order to find 80% of defects in case of advanced defect prediction models, using not only software product metrics but also the NDC (Number of distinct committers) process metric.

#### <span id="page-37-0"></span>Details

"This paper presents an empirical evaluation in which several process metrics were investigated in order to identify the ones which significantly improve the defect prediction models based on product metrics. Data from a wide range of software projects (both, industrial and open source) were collected. The predictions of the models that use only product metrics (simple models) were compared with the predictions of the models which used product metrics, as well as one of the process metrics under scrutiny (advanced models). To decide whether the improvements were significant or not, statistical tests were performed and effect sizes were calculated. The advanced defect prediction models trained on a data set containing product metrics and additionally Number of Distinct Committers (NDC) were significantly better than the simple models without NDC, while the effect size was medium and the probability of superiority (PS) of the advanced models over simple ones was high (p=.016, r=-.29, PS=.76), which is a substantial finding useful in defect prediction. A similar result with slightly smaller PS was achieved by the advanced models trained on a data set containing product metrics and additionally all of the investigated process metrics (p=.038, r=-.29, PS=.68). The advanced models trained on a data set containing product metrics and additionally Number of Modified Lines (NML) were significantly better than the simple models without NML, but the effect size was small ( $p=0.038$ ,  $r=0.06$ ). Hence, it is reasonable to recommend the NDC process metric in building the defect prediction models." [http://dx.doi.org/10.1007/s11219-014-9241-7]

#### Source

<http://madeyski.e-informatyka.pl/reproducible-research/>

#### Examples

Madeyski15SQJ.NDC

MadeyskiKitchenham.EUBASdata

*MadeyskiKitchenham.EUBASdata data*

#### Description

If you use this data set please cite this R package and the paper where we analyze the data set: Lech Madeyski and Barbara Kitchenham, "Effect Sizes and their Variance for AB/BA Crossover Design Studies", Empirical Software Engineering, vol. 24, no.4, p. 1982-2017, 2018. DOI: 10.1007/s10664-017-9574-5

#### Usage

MadeyskiKitchenham.EUBASdata

#### <span id="page-38-0"></span>Format

A data frame with variables:

ID Project ID

TimePeriod Period of time (run): R1, R2

SequenceGroup Sequence group: G1, G2, G3, G4

- System Software system identifier indicates the system (i.e., S1 or S2) used as the experimental object: S1. A software system to sell and manage CDs/DVDs in a music shop, S2. A software system to book and buy theater tickets
- **Technique** The independent variable. It is a nominal variable that can assume the following two values: AM (analysis models plus source code) and SC (source code alone)
- Comp\_Level This denotes the comprehension level of the source code achieved by a software engineer

Modi\_Level This denotes the capability of a maintainer to modify source code

#### Details

Data set comes from an experiment conducted in Italy at the University of Basilicata (with 24 first-year students from the Master's Program in Computer Science) to answer the question "Do the software models produced in the requirements analysis process aid in the comprehensibility and modifiability of source code?", see G. Scanniello, C. Gravino, M. Genero, J. A. Cruz-Lemus, and G. Tortora, "On the Impact of UML Analysis Models on Source-code Comprehensibility and Modifiability," ACM Transactions on Software Engineering and Methodology, vol. 23, pp. 13:1- 13:26, Apr. 2014. However, the inconsistent subject data for subject 2 was removed, see the aforementioned paper by Madeyski and Kitchenham.

#### Source

<http://madeyski.e-informatyka.pl/reproducible-research/>

#### Examples

MadeyskiKitchenham.EUBASdata

MadeyskiKitchenham.MetaAnalysis.PBRvsCBRorAR

*MadeyskiKitchenham.MetaAnalysis.PBRvsCBRorAR data form a set of primary studies on reading methods for software inspections. They were analysed by Lech Madeyski and Barbara Kitchenham, "How variations in experimental designs impact the construction of comparable effect sizes for meta-analysis", 2015.*

#### Description

If you use this data set please cite: Lech Madeyski and Barbara Kitchenham, "How variations in experimental designs impact the construction of comparable effect sizes for meta-analysis", 2015.

#### Usage

MadeyskiKitchenham.MetaAnalysis.PBRvsCBRorAR

#### Format

A data frame with 17 rows and 26 variables:

- **Study** Name of empirical study
- Ref. Reference to the paper reporting primary study or experimental run where data were originally reported
- Teams The number of teams including both, PBR and Control teams
- DesignDesc Experimental design description: Before-after, Between-groups, Cross-over
- ExpDesign Experimental design: between-groups (BG), within-subjects cross-over (WSCO), withinsubjects before-after (WSBA)
- M PBR The average proportion of defects found by teams using PBR
- M\_C The average proportion of defects found by teams using Control treatment: Check-Based Reading (CBR) or Ad-Hoc Reading (AR)
- **Diff** The difference between M\_PBR and M\_C, i.e. Diff = M\_PBR M\_C
- Inc The percentage increase in defect rate detection, i.e. Inc=100\*[(M\_PBR-M\_C)/M\_C]
- SD\_C\_ByAuthors The standard deviation of the control group values reported by the original Authors, i.e., obtained from the papers/raw data
- SD\_C The standard deviation of the control group values equals SD\_C\_ByAuthors for studies for which the data was available OR the weighted average of SD\_C\_ByAuthors (i.e., 0.169) for studies where SD\_C\_ByAuthors is missing.
- V C The variance of the Control group observations, i.e., the variance obtained from the teams using the Control method V\_C=SD\_C^2
- V<sub>D</sub> The variance of the unstandardized mean difference D (between the mean value for the treatment group and the mean value for the Control group)
- SD  $\,$  C  $\,$  Alt  $\,$  This is the equivalent of SD  $\,$  C (the standard deviation of the control group) based on a different variance for the student studies or the practitioner studies depending on the subject type of the study with the missing value.
- V\_Alt The variance of the mean difference in the meta-analysis based on SD\_C\_Alt
- SS C The sum of squares of the Control group values. For within subjects studies  $SS=V$  C\*(n-1). For between subjects studies  $SS=V_C*(n_C-1)$
- n PBR The number of PBR teams
- n C The number of Control (CBR or AR) teams
- ControlType Type of Control treatment: CRB or AR

ParticipantsType Type of participants: Engineers or Students

<span id="page-40-0"></span>TeamType Type of team: Nominal or Real

TwoPersonTeamVsLargerTeam Reflects size of the teams: 2-PersonTeam or LargerTeam

ArtefactType The type of artefact: Requirements or Other

AssociatedWithBasili Whether study is associated with Basili (the forerunner): Yes or No

ControlType\_Basili Combined ControlType and AssociatedWithBasili: AH\_AssociatedWithBasili, CBR\_AssociatedWithBasili, CBR\_NotAssociatedWithBasili

#### Source

<http://madeyski.e-informatyka.pl/reproducible-research/>

#### Examples

MadeyskiKitchenham.MetaAnalysis.PBRvsCBRorAR

MadeyskiLewowski.IndustryRelevantGitHubJavaProjects20190324 *MadeyskiLewowski.IndustryRelevantGitHubJavaProjects20190324 data*

#### Description

This data is used in the paper: Tomasz Lewowski and Lech Madeyski, "Creating Evolving Project Data Sets in Software Engineering", vol. 851 of Studies in Computational Intelligence, pp. 1–14. Cham: Springer, 2020. DOI: 10.1007/978-3-030-26574-8\_1

#### Usage

MadeyskiLewowski.IndustryRelevantGitHubJavaProjects20190324

#### Format

A text file with variables:

rowID unique id assigned to projects before filtering (source: API)

id GitHub repository ID (source: API)

repository owner the organization or user owning the repository (source: API)

project name name of the project (source: API)

- manual link to best found project documentation wiki, webpage, documentation directory or readme. Projects with limited documentation were marked with (limited) and ones that had documentation in Chinese - (Chinese) (source: manual)
- **installation** the recommended installation medium $(s)$  for the project. Some mediums may be missing for projects with multiple recommendations. (source: manual)
- support channel(s) that can be used to get support and/or report bugs. Some channels may be missing for projects with multiple ones. Abbreviations used (source: manual): GH GitHub Issues SO Stack Overflow GG Google Groups ML Mailing list FB Facebook MM Mattermost LI LinkedIn ? not found
- is not sample/playground/docs/... 1 if the project is an actual application or library, 0 if it is a set of samples, only documentation or some experimental area (source: manual)
- is industrial whether the project can be treated as industrial quality one. Values and their meanings: 1 the repository can be classified as industrial grade; 0,5 the repository can sometimes be classified as industrial grade, but it is either a minor project or its documentation or support may be lacking the depth; 0 the repository cannot be classified as industrial-grade; -1 the repository is no longer actively maintained as of the date of data acquisition; -2 the repository is no longer in Java as of the date of data acquisition. (source: manual)
- createdAt the date at which the repository was created (source: API)
- updatedAt the date of last repository update including changes in projects, watchers, issues etc. (source: API)
- pushedAt the date of last push to the repository NOT the date of last pushed commit (source: API)
- diskUsage total number of bytes on disk that are needed to store the repository (source: API)
- forkCount number of existing repository forks (independent copies managed by other entities) (source: API)

isArchived true if the repository is archived (no longer maintained), false otherwise (source: API)

- isFork true if the repository is a fork (not the main repository), false otherwise (source: API)
- isMirror true if the repository is a mirror, false otherwise (source: API)
- sshUrlOfRepository URL that can be used to immediately clone the repository (source: API)
- **licenseInfo.name** name of license under which the project is distributed. Names are the same as in https://choosealicense.com/appendix/ (source: API)
- commitSHA unique Git identifier of commit that was top of the main branch at the time of data acquisition (source: API)
- defaultBranchRef.target.history.totalCount number of commits on the default branch in the repository (usually master) at the time of data acquisition (source: API)
- stargazers.totalCount number of stargazers for the repository at the time of data acquisition (source: API)
- watchers.totalCount number of watchers for the repository at the time of data acquisition (source: API)
- languages.totalSize total size of all source code files (source: API)
- Java.byte.count total size of Java files (source: API)
- Language main programming language used in the repository, i.e. one that the most code is written in (source: API)

searchQuery query used during search that obtained this project (source: API)

#### Source

<http://madeyski.e-informatyka.pl/reproducible-research/>

#### <span id="page-42-0"></span>Examples

MadeyskiLewowski.IndustryRelevantGitHubJavaProjects20190324

MadeyskiLewowski.IndustryRelevantGitHubJavaProjects20191022 *MadeyskiLewowski.IndustryRelevantGitHubJavaProjects20191022 data*

#### **Description**

This data is used in the paper: Tomasz Lewowski and Lech Madeyski, "How do software engineering data sets evolve? A reproduction study", 2020 (submitted). Generated by: token <- "..." MadeyskiLewowski.IndustryRelevantGitHubJavaProjects20191022<-searchForIndustryRelevantGitHubProjects(token, "2019-03-01", "2018-08-01") usethis::use\_data(MadeyskiLewowski.IndustryRelevantGitHubJavaProjects20191022)

#### Usage

MadeyskiLewowski.IndustryRelevantGitHubJavaProjects20191022

#### Format

A text file with variables:

rowID unique id assigned to projects before filtering (source: API)

id GitHub repository ID (source: API)

repository owner the organization or user owning the repository (source: API)

project name name of the project (source: API)

- **manual** link to best found project documentation wiki, webpage, documentation directory or readme. Projects with limited documentation were marked with (limited) and ones that had documentation in Chinese - (Chinese) (source: manual)
- **installation** the recommended installation medium $(s)$  for the project. Some mediums may be missing for projects with multiple recommendations. (source: manual)
- support channel(s) that can be used to get support and/or report bugs. Some channels may be missing for projects with multiple ones. Abbreviations used (source: manual): GH GitHub Issues SO Stack Overflow GG Google Groups ML Mailing list FB Facebook MM Mattermost LI LinkedIn ? not found
- is not sample/playground/docs/... 1 if the project is an actual application or library, 0 if it is a set of samples, only documentation or some experimental area (source: manual)
- is industrial whether the project can be treated as industrial quality one. Values and their meanings: 1 the repository can be classified as industrial grade; 0,5 the repository can sometimes be classified as industrial grade, but it is either a minor project or its documentation or support may be lacking the depth; 0 the repository cannot be classified as industrial-grade; -1 the repository is no longer actively maintained as of the date of data acquisition; -2 the repository is no longer in Java as of the date of data acquisition. (source: manual)

createdAt the date at which the repository was created (source: API)

- updatedAt the date of last repository update including changes in projects, watchers, issues etc. (source: API)
- pushedAt the date of last push to the repository NOT the date of last pushed commit (source: API)
- diskUsage total number of bytes on disk that are needed to store the repository (source: API)
- forkCount number of existing repository forks (independent copies managed by other entities) (source: API)

isArchived true if the repository is archived (no longer maintained), false otherwise (source: API)

isFork true if the repository is a fork (not the main repository), false otherwise (source: API)

isMirror true if the repository is a mirror, false otherwise (source: API)

sshUrlOfRepository URL that can be used to immediately clone the repository (source: API)

- licenseInfo.name name of license under which the project is distributed. Names are the same as in https://choosealicense.com/appendix/ (source: API)
- commitSHA unique Git identifier of commit that was top of the main branch at the time of data acquisition (source: API)
- defaultBranchRef.target.history.totalCount number of commits on the default branch in the repository (usually master) at the time of data acquisition (source: API)
- stargazers.totalCount number of stargazers for the repository at the time of data acquisition (source: API)
- watchers.totalCount number of watchers for the repository at the time of data acquisition (source: API)

languages.totalSize total size of all source code files (source: API)

Java.byte.count total size of Java files (source: API)

Language main programming language used in the repository, i.e. one that the most code is written in (source: API)

searchQuery query used during search that obtained this project (source: API)

#### Source

<http://madeyski.e-informatyka.pl/reproducible-research/>

#### Examples

MadeyskiLewowski.IndustryRelevantGitHubJavaProjects20191022

<span id="page-44-0"></span>percentageInaccuracyOfLargeSampleVarianceApproximation *percentageInaccuracyOfLargeSampleVarianceApproximation*

#### Description

Plot the extent of inaccuracy using the large sample approximate effect size variance on 4 related graphs corresponding to the four different correlation values. Plot visualizes the relationship between sample size and effect size and the percentage inaccuracy of the large sample variance approximation. Function is used in a paper "Effect Sizes and their Variance for AB/BA Crossover Design Studies" by Lech Madeyski and Barbara Kitchenham.

# Usage

percentageInaccuracyOfLargeSampleVarianceApproximation(data)

#### **Arguments**

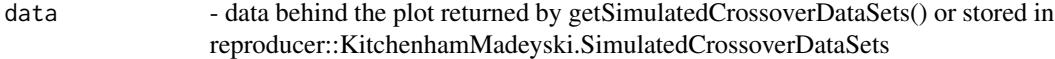

#### Value

plot described in description

#### Author(s)

Barbara Kitchenham and Lech Madeyski

#### Examples

```
data <- KitchenhamMadeyski.SimulatedCrossoverDataSets
myPlot <- percentageInaccuracyOfLargeSampleVarianceApproximation(data)
```
plotOutcomesForIndividualsInEachSequenceGroup *plotOutcomesForIndividualsInEachSequenceGroup*

#### **Description**

Function to plot a figure on the outcomes for individuals in each sequence group used in a paper "Effect Sizes and their Variance for AB/BA Crossover Design Studies" by Lech Madeyski and Barbara Kitchenham

# Usage

```
plotOutcomesForIndividualsInEachSequenceGroup(
  var,
  covar,
  meanA1,
  treatmentDiff,
  periodEffect,
  numOfSamples
)
```
# Arguments

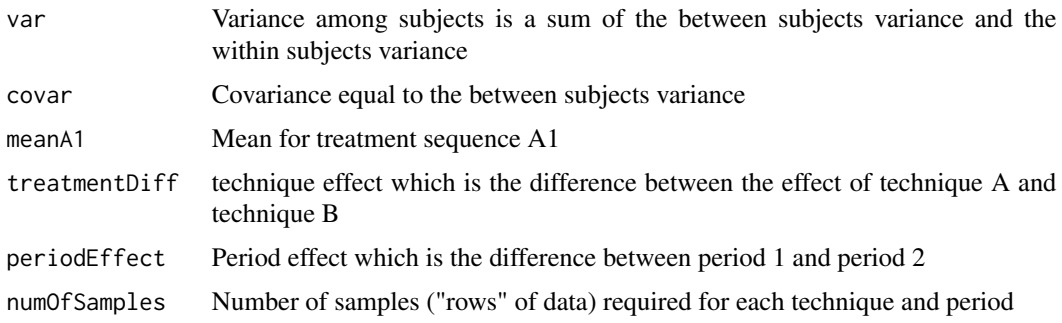

# Value

plot

# Author(s)

Lech Madeyski and Barbara Kitchenham

# Examples

myPlot<-plotOutcomesForIndividualsInEachSequenceGroup(25, 18.75, 50, 10, 5, 15)

PrepareForMetaAnalysisGtoR

*PrepareForMetaAnalysisGtoR*

# Description

This function calculates the standardized effect sizes and their confidence intervals, the equivalence point biserial effect size and the  $Zr$  and var $(Zr)$  needed for input into the metafor rma function (meta analysis). In this function the point bi-serial effect size is based on the adjusted Hedges g value. The function uses the Hedges g to r transformation to prepare for meta-analysing the data where the mean values, the standard deviations, and the number of observations are available.

<span id="page-45-0"></span>

# <span id="page-46-0"></span>printXTable 47

# Usage

PrepareForMetaAnalysisGtoR(Mc, Mt, SDc, SDt, Nc, Nt)

#### Arguments

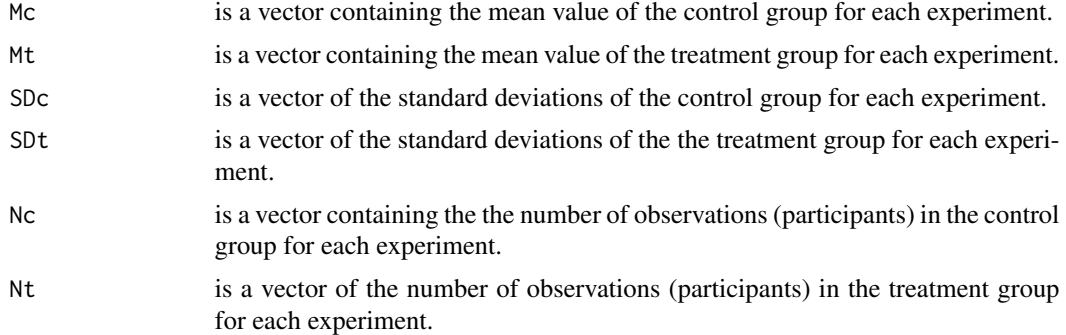

#### Value

data frame incl. calculated effect sizes (Hedges' g, Hedges' g adjusted), upper and lower confidence bounds on Hedges' g, zr, vi - variance of zr, r and pvalue

# Author(s)

Barbara Kitchenham and Lech Madeyski

# Examples

```
PrepareForMetaAnalysisGtoR(c(10,10), c(12,14), c(4,4), c(4,4), c(20,20), c(40,40))
#HGvalues.Hg HGvalues.HgAdjusted Hgupper Hglower zr vi r pvalue
# 0.5 0.4935018 1.082017 -0.06156572 0.2305901 0.01754386 0.2265882 0.0816981743
# 1.0 0.9870036 1.634701 0.40620071 0.4499419 0.01754386 0.4218513 0.0006813222
```
printXTable *printXTable*

# Description

print data table using xtable R package

#### Usage

```
printXTable(
  data,
  selectedColumns,
  tableType = "latex",
  alignCells,
  digits,
```

```
caption,
  label,
  fontSize,
  captionPlacement = "bottom",
  alignHeader
)
```
#### Arguments

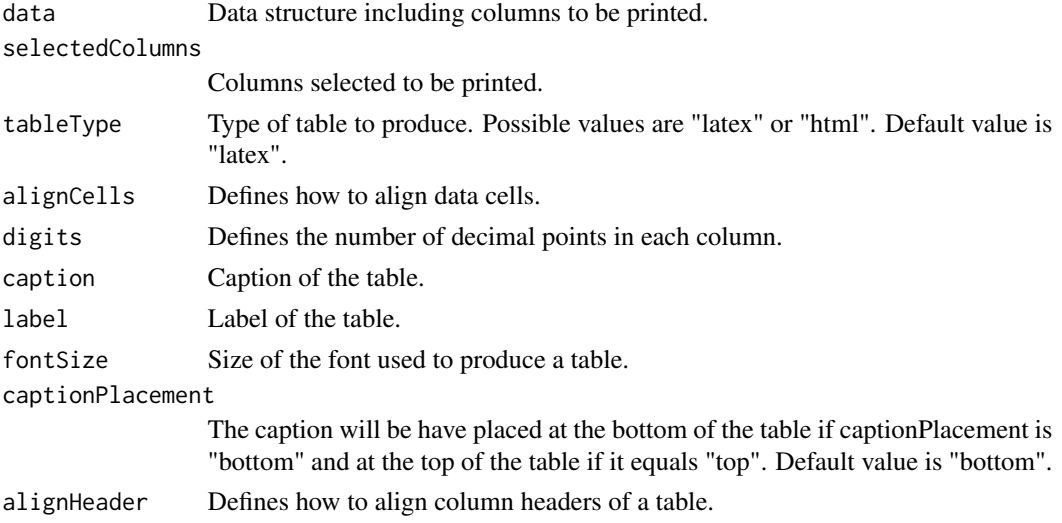

#### Value

A table generated on the fly on a basis of passed data (data, selectedColumns etc.).

# Author(s)

Lech Madeyski

#### Examples

```
d <- reproducer::MadeyskiKitchenham.MetaAnalysis.PBRvsCBRorAR
reproducer::printXTable(d, '"Study"', "latex", '"cc"', 0, "C", "L", "tiny", "top", "l")
```
proportionOfSignificantTValuesUsingCorrectAnalysis *proportionOfSignificantTValuesUsingCorrectAnalysis*

# Description

Plots visualize the relationship between sample size, effect size and the proportion of significant t-values using the correct analysis. Function is used in a paper "Effect Sizes and their Variance for AB/BA Crossover Design Studies" by Lech Madeyski and Barbara Kitchenham.

<span id="page-47-0"></span>

#### <span id="page-48-0"></span>Usage

proportionOfSignificantTValuesUsingCorrectAnalysis(data)

#### Arguments

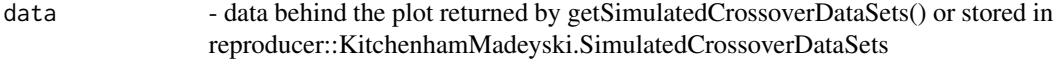

# Value

plot described in description

#### Author(s)

Barbara Kitchenham and Lech Madeyski

# Examples

```
data <- KitchenhamMadeyski.SimulatedCrossoverDataSets
myPlot <- proportionOfSignificantTValuesUsingCorrectAnalysis(data)
```
proportionOfSignificantTValuesUsingIncorrectAnalysis *proportionOfSignificantTValuesUsingIncorrectAnalysis*

# Description

Plots visualize the relationship between sample size, effect size and the proportion of significant t-values using the incorrect analysis. Function is used in a paper "Effect Sizes and their Variance for AB/BA Crossover Design Studies" by Lech Madeyski and Barbara Kitchenham.

#### Usage

proportionOfSignificantTValuesUsingIncorrectAnalysis(data)

# Arguments

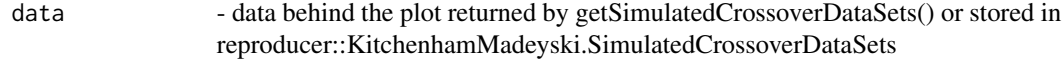

#### Value

plot described in description

#### Author(s)

Barbara Kitchenham and Lech Madeyski

# Examples

```
data <- KitchenhamMadeyski.SimulatedCrossoverDataSets
myPlot <- proportionOfSignificantTValuesUsingIncorrectAnalysis(data)
```
readExcelSheet *readExcelSheet*

#### Description

Function reads data from an Excel file from a specified sheet

# Usage

readExcelSheet(path, sheet, colNames)

# Arguments

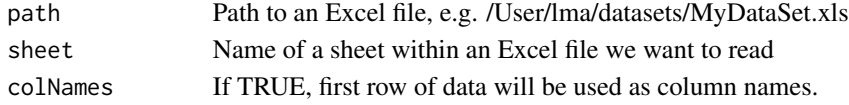

# Author(s)

Lech Madeyski

#### Examples

```
myPath=system.file("extdata", "DataSet.xlsx", package = "reproducer")
Madeyski15SQJ.NDC<-readExcelSheet(path=myPath, sheet="Madeyski15SQJ.NDC", colNames=TRUE)
```

```
reproduceForestPlotRandomEffects
```
*reproduceForestPlotRandomEffects()*

#### Description

Function reproduces Forest Plot of a Random-Effects Meta-analysis of Mean Differences.

#### Usage

```
reproduceForestPlotRandomEffects()
```
#### Author(s)

Lech Madeyski

#### Examples

reproduceForestPlotRandomEffects()

<span id="page-49-0"></span>

<span id="page-50-0"></span>reproduceMixedEffectsAnalysisWithEstimatedVarianceAndExperimentalDesignModerator *reproduceMixedEffectsAnalysisWithEstimatedVarianceAndExperimentalDesignModerator()*

#### Description

Function reproduces Mixed-Effects Analysis using Subject Specific Estimated Variance with Experimental Design as a Moderator.

#### Usage

reproduceMixedEffectsAnalysisWithEstimatedVarianceAndExperimentalDesignModerator(

 $\mathcal{L}$ 

# Author(s)

Lech Madeyski

# Examples

reproduceMixedEffectsAnalysisWithEstimatedVarianceAndExperimentalDesignModerator()

reproduceMixedEffectsAnalysisWithExperimentalDesignModerator *reproduceMixedEffectsAnalysisWithExperimentalDesignModerator()*

# Description

Function reproduces Mixed-Effects Analysis with Experimental Design as a Moderator.

#### Usage

reproduceMixedEffectsAnalysisWithExperimentalDesignModerator()

# Author(s)

Lech Madeyski

#### Examples

reproduceMixedEffectsAnalysisWithExperimentalDesignModerator()

<span id="page-51-0"></span>reproduceMixedEffectsForestPlotWithExperimentalDesignModerator *reproduceMixedEffectsForestPlotWithExperimentalDesignModerator()*

# **Description**

Function reproduces Forest Plot of a Mixed Effects Meta-analysis of Mean Differences with Experimental Design as a Moderator Variable.

#### Usage

reproduceMixedEffectsForestPlotWithExperimentalDesignModerator()

# Author(s)

Lech Madeyski

#### Examples

reproduceMixedEffectsForestPlotWithExperimentalDesignModerator()

reproduceSimulationResultsBasedOn500Reps1000Obs *reproduceSimulationResultsBasedOn500Reps1000Obs*

### Description

Function to calculate simulation results based on 500 repetitions of 1000 observation samples. Function is used in a paper "Effect Sizes and their Variance for AB/BA Crossover Design Studies" by Lech Madeyski and Barbara Kitchenham.

#### Usage

reproduceSimulationResultsBasedOn500Reps1000Obs()

#### Value

data frame including the following simulation results: # treatmentEffect.Ave - Average Technique Effect # dRM.Ave - Average dRM # dRM.Var - Variance of dRM # dRM.Var.Ave - Average of var(dRM) # dRM.Var.ModerateSampleSizeApprox - # dIG.Ave - Average dIG # dIG.Var - Variance of dIG # dIG.Var.Ave - Average of var(dIG) # dIG.Var.ModerateSampleSizeApprox -

# Author(s)

Lech Madeyski and Barbara Kitchenham

#### <span id="page-52-0"></span>Examples

# return simulation results based on 500 repetitions of 1000 observation samples simulationResultsTable500x1000<-reproduceSimulationResultsBasedOn500Reps1000Obs()

reproduceTablesOfPaperMetaAnalysisForFamiliesOfExperiments *reproduceTablesOfPaperMetaAnalysisForFamiliesOfExperiments*

#### Description

This function reproduces five of the output tables used in the systematic review paper "Metaanalysis for Families of Experiments: A Systematic Review and Reproducibility Assessment". It extracts the reported values for effect sizes, meta-analysis and descriptive statistics in the primary studies. It uses the descriptive statistics to re-calculate effect sizes and then performs a metaanalyses using the constructed effect sizes and compares the calculated values with the reported values.

#### Usage

reproduceTablesOfPaperMetaAnalysisForFamiliesOfExperiments()

#### Value

list incl. the data presented in five of the tables presented in the paper.

#### Author(s)

Barbara Kitchenham and Lech Madeyski

#### Examples

```
rrData = reproduceTablesOfPaperMetaAnalysisForFamiliesOfExperiments()
# Reproduce Table "Overall Mean Values of Effect Sizes Reported and Calculated":
xtable::xtable(rrData$MAStats)
# Reproduce Table "Calculated and Reported Effect Sizes":
xtable::xtable(rrData$ESdata)
# Report values for 3 papers that reported per document
rrData$MAStatsTP1=data.frame(rrData$MAStatsTP1,row.names=NULL)
rrData$ESTP1res=data.frame(rrData$ESTP1res,row.names=NULL)
xtable::xtable(rrData$MAStatsTP1)
xtable::xtable(rrData$ESTP1res)
# Report extra results for Study 8
# Reproduce Table "Calculating r_PB Effect Size from Probabilities"
xtable::xtable(rrData$GH2015extra)
```
<span id="page-53-0"></span>reproduceTableWithEffectSizesBasedOnMeanDifferences *reproduceTableWithEffectSizesBasedOnMeanDifferences()*

# Description

Function reproduces Table, which shows the effect sizes based on mean differences.

# Usage

reproduceTableWithEffectSizesBasedOnMeanDifferences()

# Author(s)

Lech Madeyski

# Examples

reproduceTableWithEffectSizesBasedOnMeanDifferences()

reproduceTableWithPossibleModeratingFactors *reproduceTableWithPossibleModeratingFactors()*

# Description

Function reproduces Table with possible moderating factors.

# Usage

reproduceTableWithPossibleModeratingFactors()

# Author(s)

Lech Madeyski

# Examples

reproduceTableWithPossibleModeratingFactors()

<span id="page-54-0"></span>reproduceTableWithSourceDataByCiolkowski *reproduceTableWithSourceDataByCiolkowski*

#### Description

Function reproduces Table, which shows the effect sizes reported by Ciolkowski identifying the type of design used in each study.

#### Usage

reproduceTableWithSourceDataByCiolkowski()

#### Author(s)

Lech Madeyski

# Examples

reproduceTableWithSourceDataByCiolkowski()

searchForIndustryRelevantGitHubProjects *searchForIndustryRelevantGitHubProjects*

# Description

Function searches for industry relevant software projects available from GitHub. The function was used to deliver data set of software projects in an NCBiR project. More details are described in a report: Lech Madeyski, "Training data preparation method," tech. rep., code quest (research project NCBiR POIR.01.01.01-00-0792/16), 2019, as well as a paper: Tomasz Lewowski and Lech Madeyski, "Creating evolving project data sets in software engineering", 2019. If you use this function or the returned data set than please cite: Tomasz Lewowski and Lech Madeyski, "Creating evolving project data sets in software engineering", 2019

#### Usage

```
searchForIndustryRelevantGitHubProjects(
 myToken,
  earliestPushDate,
  latestCreationDate
)
```
# Arguments

myToken A private token used to access GitHub

#### earliestPushDate

Only repositories which were pushed after this date will be included in the results (i.e., repositories for which the latest push was before this date will not be included in the results)

#### latestCreationDate

Only repositories which were created before this date will be included in the results (i.e., repositories created after this date will not be included in the results)

#### Value

selected GitHub projects

# Author(s)

Lech Madeyski and Tomasz Lewowski

#### Examples

#to run this function you need to use your own token as a parameter of the function #use your own token as the first parameter of the function #searchForIndustryRelevantGitHubProjects("...", "2019-03-01", "2018-08-01")

transformHgtoR *transformHgtoR*

#### Description

The functions transforms a vector of Hedges g values to their equivalent point bi-serial values.

# Usage

transformHgtoR(g, Nc, Nt)

# Arguments

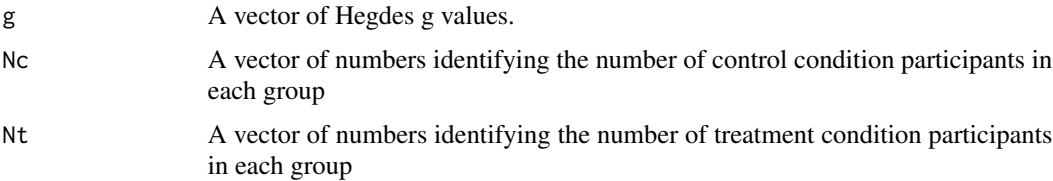

### Value

value of point biserial r

<span id="page-55-0"></span>

# <span id="page-56-0"></span>transformHgtoZr 57

# Author(s)

Barbara Kitchenham and Lech Madeyski

# Examples

transformHgtoR(0.4, 20, 20) # [1] 0.1961161

transformHgtoZr *transformHgtoZr*

# Description

The functions transforms a vector of Hedges g values to their normal approximation of point biserial values.

# Usage

```
transformHgtoZr(g, Nc, Nt)
```
# Arguments

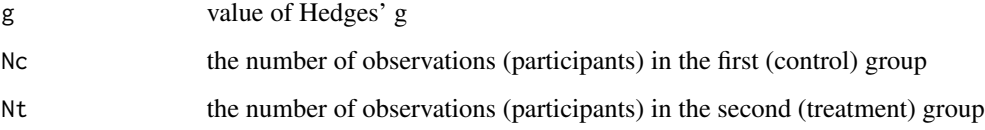

# Value

value of normal approximation of point biserial r

#### Author(s)

Barbara Kitchenham and Lech Madeyski

# Examples

```
transformHgtoZr(0.5, 20, 20)
# [1] 0.2474665
```
<span id="page-57-0"></span>transformRtoHg *transformRtoHg*

# Description

This function coverts a vector of point bi-serial r values with associated sample size information back to the mean difference effect size Hedges g.

# Usage

transformRtoHg(r, Nc, Nt)

# Arguments

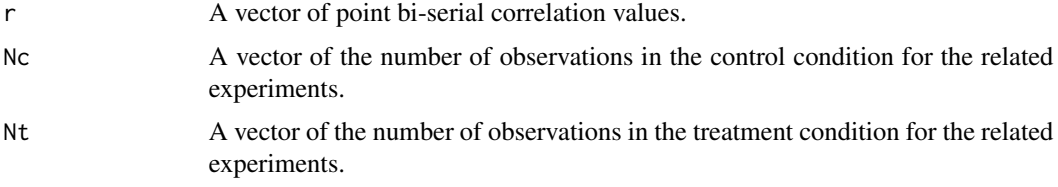

#### Value

value of Hedges' g

#### Author(s)

Barbara Kitchenham and Lech Madeyski

# Examples

```
transformRtoHg(c(0.4,0.2), c(20,20), c(20,20))
# [1] 0.8728716 0.4082483
```
transformRtoZr *transformRtoZr*

# Description

The function transforms a vector of point biserial r values to their normal approximation. It also works for the correlation r.

# Usage

transformRtoZr(r)

# <span id="page-58-0"></span>transformZrtoHg 59

# Arguments

r A vector of r-values

# Value

value of normal approximation of point biserial r

# Author(s)

Barbara Kitchenham and Lech Madeyski

# Examples

```
transformRtoZr(0.4)
# [1] 0.4236489
Zr=transformRtoZr(c(0.4,0.2))
Zr
# [1] 0.4236489 0.2027326
```
transformZrtoHg *transformZrtoHg*

# Description

Transforms Zr to Hedge's g.

# Usage

transformZrtoHg(Zr, Nc, Nt)

# Arguments

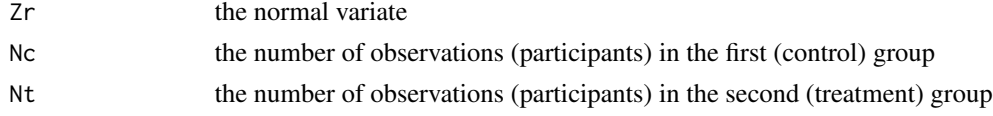

# Value

value of Hedges' g

# Author(s)

Barbara Kitchenham and Lech Madeyski

# Examples

transformZrtoHg(0.5, 20, 20) #[1] 1.042191

<span id="page-59-0"></span>transformZrtoHgapprox *transformZrtoHgapprox*

#### Description

This function provides an approximate transformation from Zr to Hedges g when the number of observations in the treatment and control group are unknown. It is also used to allow the forest plots to display Hedge's g when they are based on r. It is necessary because the transformation function in the forest plot function does not allow any parameters other than effect size used. The function assumes that Nc=Nt and gives the same results as transformZrtoHg when Nc=Nt.

#### Usage

transformZrtoHgapprox(Zr)

#### Arguments

Zr A vector of normalised point bi-serial values

# Value

approx. value of Hedges' g

#### Author(s)

Barbara Kitchenham and Lech Madeyski

# Examples

```
transformZrtoHgapprox(c(0.4,0.2))
# [1] 0.8215047 0.4026720
```
transformZrtoR *transformZrtoR*

#### Description

The function transforms a vector of standardized normal variates to their equivalent r-values.

#### Usage

transformZrtoR(zr)

#### Arguments

zr A vector of standard normal variates.

# transformZrtoR 61

# Value

value of point biserial r

# Author(s)

Barbara Kitchenham and Lech Madeyski

# Examples

```
transformZrtoR(0.4236489)
# [1] 0.4
transformZrtoR(c(0.4236489, 0.2027326))
# [1] 0.4 0.2
```
# <span id="page-61-0"></span>Index

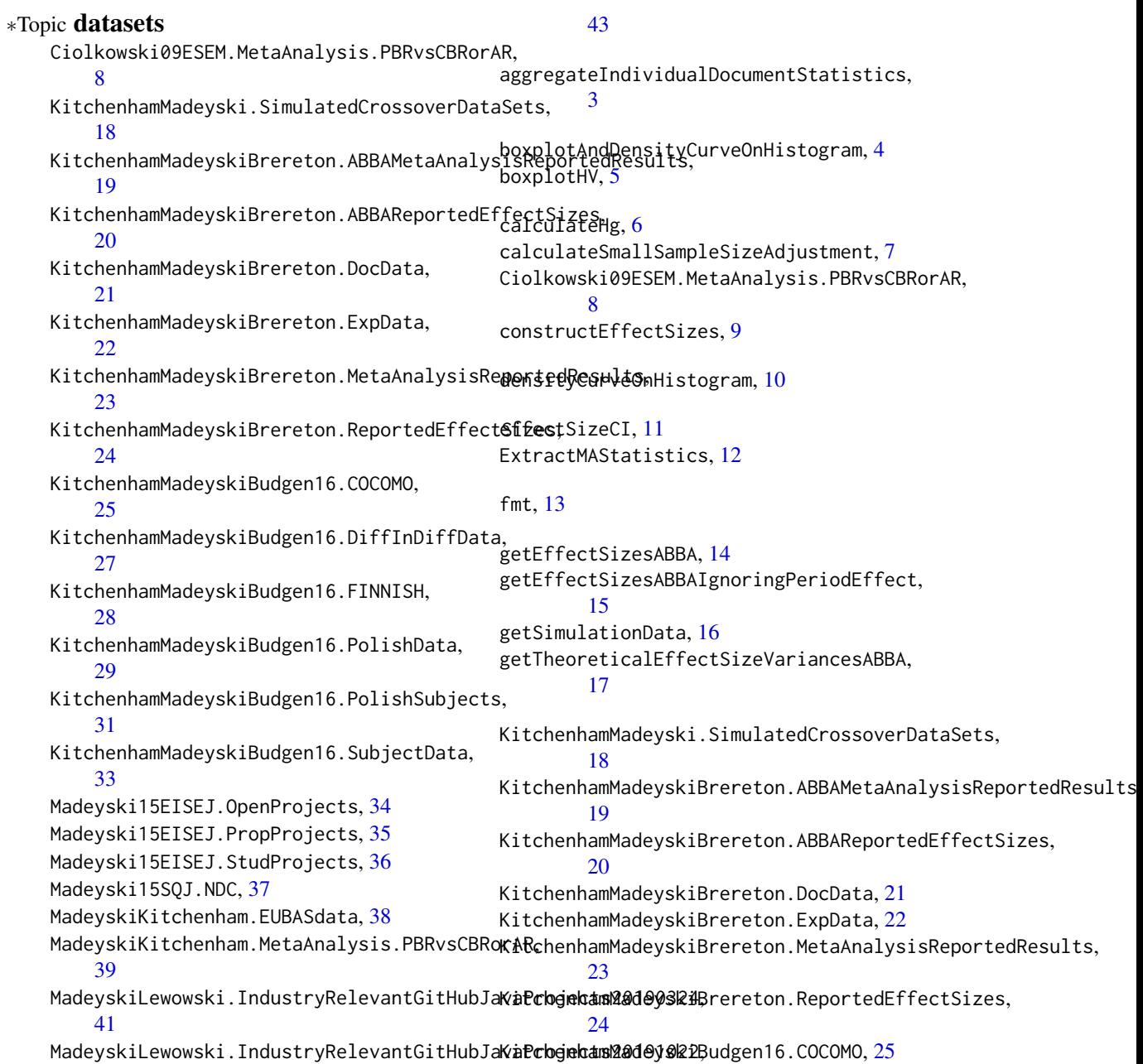

#### $I<sub>N</sub>DEX$  63

KitchenhamMadeyskiBudgen16.DiffInDiffData, [27](#page-26-0) KitchenhamMadeyskiBudgen16.FINNISH, [28](#page-27-0) KitchenhamMadeyskiBudgen16.PolishData, [29](#page-28-0) KitchenhamMadeyskiBudgen16.PolishSubjects, [31](#page-30-0) KitchenhamMadeyskiBudgen16.SubjectData, [33](#page-32-0) Madeyski15EISEJ.OpenProjects, [34](#page-33-0) Madeyski15EISEJ.PropProjects, [35](#page-34-0) Madeyski15EISEJ.StudProjects, [36](#page-35-0) Madeyski15SQJ.NDC, [37](#page-36-0) MadeyskiKitchenham.EUBASdata, [38](#page-37-0) MadeyskiKitchenham.MetaAnalysis.PBRvsCBRorAR, [39](#page-38-0) MadeyskiLewowski.IndustryRelevantGitHubJavaProjects20190324, [41](#page-40-0) MadeyskiLewowski.IndustryRelevantGitHubJavaProjects20191022, [43](#page-42-0) percentageInaccuracyOfLargeSampleVarianceApproximation, [45](#page-44-0) plotOutcomesForIndividualsInEachSequenceGroup, [45](#page-44-0) PrepareForMetaAnalysisGtoR, [46](#page-45-0) printXTable, [47](#page-46-0) proportionOfSignificantTValuesUsingCorrectAnalysis, [48](#page-47-0) proportionOfSignificantTValuesUsingIncorrectAnalysis, [49](#page-48-0) readExcelSheet, [50](#page-49-0) reproduceForestPlotRandomEffects, [50](#page-49-0) reproduceMixedEffectsAnalysisWithEstimatedVarianceAndExperimentalDesignModerator, [51](#page-50-0) reproduceMixedEffectsAnalysisWithExperimentalDesignModerator, [51](#page-50-0) reproduceMixedEffectsForestPlotWithExperimentalDesignModerator, [52](#page-51-0) reproduceSimulationResultsBasedOn500Reps1000Obs, [52](#page-51-0) reproduceTablesOfPaperMetaAnalysisForFamiliesOfExperiments, [53](#page-52-0) reproduceTableWithEffectSizesBasedOnMeanDifferences, [54](#page-53-0) reproduceTableWithPossibleModeratingFactors, [54](#page-53-0) reproduceTableWithSourceDataByCiolkowski, [55](#page-54-0) searchForIndustryRelevantGitHubProjects, [55](#page-54-0) transformHgtoR, [56](#page-55-0) transformHgtoZr, [57](#page-56-0) transformRtoHg, [58](#page-57-0) transformRtoZr, [58](#page-57-0) transformZrtoHg, [59](#page-58-0) transformZrtoHgapprox, [60](#page-59-0) transformZrtoR, [60](#page-59-0)